# 流体力学 II 講義テキスト1

#### 岡本正芳

#### 0. はじめに

教科書

物理テキストシリーズ9 流体力学 今井功 岩波 1785円 Web 上に pdf ファイルとしてテキストを公開 http://slspc5.eng.shizuoka.ac.jp/homepage/lesson1.html 流体力学の本はたくさん出版されているので参考書は各自の趣味・趣向に合わせ て自由にお選びください。

- 1. 流体の種類
	- 1.1 完全流体と実在流体
	- 1.2 非圧縮性流体と圧縮性流体
- 2. 流体運動の調べ方
	- 2.1 ラグランジェ的見方とオイラー的見方 ○ラグランジェ的見方 (粒子の描像)

時刻toにおいて(xo,yo,zo)にいた流体粒子が時刻tでどこにいるのかを調べる。

$$
x = F_1(x_0, y_0, z_0, t)
$$
  
\n
$$
y = F_2(x_0, y_0, z_0, t)
$$
  
\n
$$
z = F_3(x_0, y_0, z_0, t)
$$
  
\n
$$
\overline{B} = \lim_{\Delta x} \overline{B} \overline{B}
$$

$$
u = \frac{\partial x}{\partial t}, \quad v = \frac{\partial y}{\partial t}, \quad w = \frac{\partial z}{\partial t}
$$
  

$$
a_1 = \frac{\partial u}{\partial t} = \frac{\partial^2 x}{\partial t^2}, \quad a_2 = \frac{\partial v}{\partial t} = \frac{\partial^2 y}{\partial t^2}, \quad a_3 = \frac{\partial w}{\partial t} = \frac{\partial^2 z}{\partial t^2}
$$

○オイラー的見方(場の描像)

各時刻における空間各点の流れの有り様を調べる。

$$
u = f_1(x, y, z, t)
$$
  
\n
$$
v = f_2(x, y, z, t)
$$
  
\n
$$
w = f_3(x, y, z, t)
$$
  
\n
$$
v = \sin t
$$

加速度の評価

$$
a_1 = \frac{\partial u}{\partial t}, \ a_2 = \frac{\partial v}{\partial t}, \ a_3 = \frac{\partial w}{\partial t}
$$
  
Let  $A = -\frac{u}{v} \quad \text{and} \quad \pm \infty$ , the equation

オイラー的見方をした場合の流体粒子の軌跡

$$
dx = udt
$$
,  $dy = vdt$ ,  $dz = wdt \triangle E \overline{t} \triangle$ 

#### 2.2 ラグランジェ微分

ある流体粒子が持つ物理量が流れていくにしたがって時間的にどのように変化するのか  $\frac{DF}{Dt} = \frac{\partial F}{\partial t} + u \frac{\partial F}{\partial x} + v \frac{\partial F}{\partial y} + w \frac{\partial F}{\partial z}$ 2.3 ガリレイ相対性 慣性系は一義的に定めることはできず、一様な並進運動だけ不定である。  $\frac{DF(x,t)}{Dt} = \frac{DF(X,T)}{DT}$ 

補1 数学1

$$
\begin{aligned}\n&\triangle \mathcal{D} \wedge \mathcal{W} \nexists \mathcal{D} \nexists \mathcal{D} \nexists \mathcal{D} \rightarrow \mathcal{N} \mathcal{D} \wedge \mathcal{W} \\
&\text{and} \\
&\text{grad} F = \left( \frac{\partial F}{\partial x}, \frac{\partial F}{\partial y}, \frac{\partial F}{\partial z} \right) \\
&\text{end} \\
&\text{Hence} \\
&\text{div} \mathbf{G} = \frac{\partial G_x}{\partial x} + \frac{\partial G_y}{\partial y} + \frac{\partial G_z}{\partial z} \\
&\text{div} \mathbf{G} > 0 \quad \therefore \mathcal{W} \nvert \mathcal{L} \mid \dot{\mathbf{H}} \mathcal{W} \rightarrow \mathcal{L} \mathcal{W} \mathcal{W} \mathcal{W} \mathcal{W} \mathcal{W} \mathcal{W} \mathcal{W} \mathcal{W} \\
&\text{div} \mathbf{G} > 0 \quad \therefore \mathcal{W} \nvert \mathcal{L} \mid \dot{\mathbf{H}} \mathcal{W} \rightarrow \mathcal{L} \mathcal{W} \mathcal{W}
$$

ガウスの定理

 $\iint_{S} \mathbf{F} \cdot \mathbf{n} dS = \iiint_{V} \text{div} \mathbf{F} dV$ ガウスのスカラー面積分定理  $\iint_S G \mathbf{n} dS = \iiint_V \text{grad} G dV$ ストークスの定理  $\oint_C \mathbf{F} \cdot d\mathbf{s} = \iint_S (\text{rot}\mathbf{F}) \cdot \mathbf{n} dS$ 

補2 熱力学1

状態方程式

 $p = \frac{R}{m} \rho T$ 

第1法則

熱力学的な系は全てそれに固有な状態量、エネルギーを持つ。エネルギーは系が熱量を得ればそれ だけ増え、系が外に仕事をすればそれだけ減る。

第2法則

全ての熱力学的系はエントロピーと呼ばれる状態量を持つ。エントロピーを求めるには系が任意の 初期状態から変化したものと考え、その各段階で得た熱量から絶対温度を除したものの総和である。実際 における過程では孤立系のエントロピーは増大する。

3. 基礎方程式

> ○オイラーの連続方程式 (質量保存則: ρ)  $\frac{\partial \rho}{\partial t} + \text{div}(\rho \mathbf{u}) = 0$  $\frac{D\rho}{Dt} = -\rho \text{div} \mathbf{u}$ 左辺:実質的な密度の時間変化 右辺:速度の発散による変化 成分表示  $\frac{\partial \rho}{\partial t} + \frac{\partial \rho u}{\partial x} + \frac{\partial \rho v}{\partial y} + \frac{\partial \rho w}{\partial z} = 0$ ○オイラーの運動方程式 (運動量保存則: pu)  $\frac{D\rho \mathbf{u}}{Dt} = -\text{grad}p + \mathbf{K} - \rho \mathbf{u}(\text{div}\mathbf{u})$ 左辺:実質的な運動量の時間変化 右辺第1項: 面積力である圧力による力 右辺第2項:外力(例えば、重力等) 右辺第3項:速度の発散による変化  $\frac{D\mathbf{u}}{Dt} = -\frac{1}{\rho}\text{grad}p + \frac{1}{\rho}\mathbf{K} \quad \left(\frac{D\rho}{Dt}\mathbf{u} + \rho\frac{D\mathbf{u}}{Dt} = \rho\frac{D\mathbf{u}}{Dt}\right)$ 成分表示  $\frac{\partial u}{\partial t} + u \frac{\partial u}{\partial x} + v \frac{\partial u}{\partial y} + w \frac{\partial u}{\partial z} = - \frac{1}{\rho} \frac{\partial p}{\partial x} + \frac{1}{\rho} K_x$  $\frac{\partial v}{\partial t} + u \frac{\partial v}{\partial x} + v \frac{\partial v}{\partial y} + w \frac{\partial v}{\partial z} = -\frac{1}{\rho} \frac{\partial p}{\partial y} + \frac{1}{\rho} K_y$  $\frac{\partial w}{\partial t} + u \frac{\partial w}{\partial x} + v \frac{\partial w}{\partial y} + w \frac{\partial w}{\partial z} = -\frac{1}{\rho} \frac{\partial p}{\partial z} + \frac{1}{\rho} K_z$ ○エネルギー流速の方程式 (エネルギー保存則:  $\frac{1}{2} \rho |\mathbf{u}|^2 + \rho e$ )  $\frac{D}{Dt}\left(\frac{1}{2}\rho|\mathbf{u}|^2 + \rho e\right) = -\text{div}\left[\rho\mathbf{u}\left(\frac{1}{2}|\mathbf{u}|^2 + e + \frac{p}{\rho}\right)\right]$ ○状態方程式  $p = \frac{R}{m} \rho T$ バロトロピー流体  $\rho = f(p)$

○ラグランジュの連続方程式

$$
\rho \frac{\partial(x, y, z)}{\partial(x_0, y_0, z_0)} = \rho_0
$$

○ラグランジュの運動方程式

$$
\left(\frac{\partial^2 x}{\partial t^2} - K_x\right) \frac{\partial x}{\partial x_0} + \left(\frac{\partial^2 y}{\partial t^2} - K_y\right) \frac{\partial y}{\partial x_0} + \left(\frac{\partial^2 z}{\partial t^2} - K_z\right) \frac{\partial z}{\partial x_0} = -\frac{1}{\rho} \frac{\partial p}{\partial x_0}
$$
\n
$$
\left(\frac{\partial^2 x}{\partial t^2} - K_x\right) \frac{\partial x}{\partial y_0} + \left(\frac{\partial^2 y}{\partial t^2} - K_y\right) \frac{\partial y}{\partial y_0} + \left(\frac{\partial^2 z}{\partial t^2} - K_z\right) \frac{\partial z}{\partial y_0} = -\frac{1}{\rho} \frac{\partial p}{\partial y_0}
$$
\n
$$
\left(\frac{\partial^2 x}{\partial t^2} - K_x\right) \frac{\partial x}{\partial z_0} + \left(\frac{\partial^2 y}{\partial t^2} - K_y\right) \frac{\partial y}{\partial z_0} + \left(\frac{\partial^2 z}{\partial t^2} - K_z\right) \frac{\partial z}{\partial z_0} = -\frac{1}{\rho} \frac{\partial p}{\partial z_0}
$$

4. 流れの状態の表現

○定常流と非定常流

非定常流

 $u = f_1(x, y, z, t)$  $v = f_2(x, y, z, t)$  $w = f_3(x, y, z, t)$ 定常流  $u = f_1(x, y, z)$  $v = f_2(x, y, z)$  $w = f_3(x, y, z)$ 

○流線 (流管)

$$
\mathbf{u} / d\mathbf{x}
$$

$$
\frac{dx}{u} = \frac{dy}{v} = \frac{dz}{w}
$$

$$
\text{O'}\overleftrightarrow{m} \quad \frac{dx}{u} = \frac{dy}{v} = \frac{dz}{w} = dt
$$

$$
\text{O'}\overleftrightarrow{m} \quad \frac{dx}{w} = \frac{dy}{w} = \frac{dz}{w} = dt
$$

定常流では上記の3線は一致

○渦度ベクトル

 $\vec{\omega} = \text{rot} \mathbf{u} = \left( \frac{\partial w}{\partial y} - \frac{\partial v}{\partial z}, \frac{\partial u}{\partial z} - \frac{\partial w}{\partial x}, \frac{\partial v}{\partial x} - \frac{\partial u}{\partial y} \right)$ 渦線 (渦管)  $\vec{\omega}/d\mathbf{x}$ 渦糸 ○渦なし $\vec{\omega}$ =0 u = gradΦ 速度ポテンシャルΦ

補3 物理学1

保存力は全て以下の式のようにポテンシャルによって表現される力である。

例、重力、万有引力、弹性力、静電力

 $\mathbf{F} = -\text{grad}V$ 

非保存力の代表例としては散逸力、摩擦力、抵抗力などがある。

#### ○歪速度と渦度

速度 (u,v,w) 任意の点 (x,y,z) に近接したある点 (x+dx,y+dy,z+dz) における速度を (u+du,v+dv,w+dw)とした場合の相対速度

$$
du = \frac{\partial u}{\partial x} dx + \frac{\partial u}{\partial y} dy + \frac{\partial u}{\partial z} dz
$$

$$
dv = \frac{\partial v}{\partial x} dx + \frac{\partial v}{\partial y} dy + \frac{\partial v}{\partial z} dz
$$

$$
dw = \frac{\partial w}{\partial x} dx + \frac{\partial w}{\partial y} dy + \frac{\partial w}{\partial z} dz
$$

歪速度の定義

$$
s_{xx} = 2\frac{\partial u}{\partial x}, \quad s_{yy} = 2\frac{\partial v}{\partial y}, \quad s_{zz} = 2\frac{\partial w}{\partial z}, \quad s_{xy} = \frac{\partial u}{\partial y} + \frac{\partial v}{\partial x}, \quad s_{yz} = \frac{\partial v}{\partial z} + \frac{\partial w}{\partial y}, \quad s_{zx} = \frac{\partial w}{\partial x} + \frac{\partial u}{\partial z}
$$

相対速度

$$
du = \frac{1}{2} \left( s_{xx} dx + s_{xy} dy + s_{zx} dz \right) + \frac{1}{2} \left( \omega_y dz - \omega_z dy \right)
$$
  
\n
$$
dv = \frac{1}{2} \left( s_{xy} dx + s_{yy} dy + s_{yz} dz \right) + \frac{1}{2} \left( \omega_z dx - \omega_x dz \right)
$$
  
\n
$$
dw = \frac{1}{2} \left( s_{zx} dx + s_{yz} dy + s_{zz} dz \right) + \frac{1}{2} \left( \omega_x dy - \omega_y dx \right)
$$

5. ラグランジェの渦定理 (角運動量保存則) 仮定:バロトロピー流体と外力は保存力のみ

$$
\omega_x = \frac{\rho}{\rho_0} \left( \omega_{x0} \frac{\partial x}{\partial x_0} + \omega_{y0} \frac{\partial x}{\partial y_0} + \omega_{z0} \frac{\partial x}{\partial z_0} \right)
$$
  

$$
\omega_y = \frac{\rho}{\rho_0} \left( \omega_{x0} \frac{\partial y}{\partial x_0} + \omega_{y0} \frac{\partial y}{\partial y_0} + \omega_{z0} \frac{\partial y}{\partial z_0} \right)
$$
  

$$
\omega_z = \frac{\rho}{\rho_0} \left( \omega_{x0} \frac{\partial z}{\partial x_0} + \omega_{y0} \frac{\partial z}{\partial y_0} + \omega_{z0} \frac{\partial z}{\partial z_0} \right)
$$

ある時刻に渦運動をしている流れは永遠に渦運動をしていく。 また、ある時刻に渦運動をしていない流れは永遠に渦が発生することはない。

### 流体力学 II 講義テキスト2

岡本正芳

補4 数学2  $\forall$  b l)  $A = (a_1, a_2, a_3)$ ,  $B = (b_1, b_2, b_3)$ 内積 (ベクトル→スカラー)  $\mathbf{A} \cdot \mathbf{B} = a_1b_1 + a_2b_2 + a_3b_3$ 外積(ベクトル→ベクトル)  $\mathbf{A} \times \mathbf{B} = (a_2b_3 - a_3b_2, a_3b_1 - a_1b_3, a_1b_2 - a_2b_1)$ 直交条件  $\mathbf{A} \cdot \mathbf{B} = 0$ 平行条件  $\mathbf{A} \times \mathbf{B} = \mathbf{0}$ 6. ベリヌーイの定理 オイラーの運動方程式  $\frac{D\mathbf{u}}{Dt} = -\frac{1}{\rho}\text{grad}p + \mathbf{K}$ 直交座標系  $\frac{\partial \mathbf{u}}{\partial t} + (\mathbf{u} \cdot \text{grad})\mathbf{u} = -\frac{1}{\rho}\text{grad}p + \mathbf{K}$  $(\mathbf{u} \cdot \text{grad}) = u \frac{\partial}{\partial x} + v \frac{\partial}{\partial y} + w \frac{\partial}{\partial z}$ 左辺第2項  $(\mathbf{u} \cdot \text{grad})\mathbf{u} = \text{grad}\left(\frac{1}{2}|\mathbf{u}|^2\right) - \mathbf{u} \times \vec{\omega}$ オイラーの運動方程式  $\frac{\partial \mathbf{u}}{\partial t} + \text{grad}\left(\frac{1}{2}|\mathbf{u}|^2\right) - \mathbf{u} \times \vec{\omega} = -\frac{1}{\rho}\text{grad}p + \mathbf{K}$ バロトロピー流体を仮定  $-\frac{1}{\rho}$ grad $p = -f^{-1}(p)$ grad $p = -\text{grad}P(p) = -\frac{\partial P(p)}{\partial p}$ grad $p$  $\frac{\partial P}{\partial p} = \frac{1}{\rho}$ P:エンタルピー 外力を保存力と仮定  $\mathbf{K} = -\text{grad}\Omega$ Ω: ポテンシャルエネルギー 最終的に  $\frac{\partial \mathbf{u}}{\partial t} = -\text{grad}\left(P + \Omega + \frac{1}{2}|\mathbf{u}|^2\right) + \mathbf{u} \times \vec{\omega}$ 

\n- \n
$$
\bigcirc
$$
 \n 
$$
\lim_{\alpha \to 0} \frac{\tan(P + \Omega) = 0}{P + \Omega = const}
$$
\n
\n- \n
$$
\bigcirc
$$
 \n 
$$
\frac{\partial \mathbf{u}}{\partial t} = -\text{grad}\bigg(P + \Omega + \frac{1}{2}|\mathbf{u}|^2\bigg)
$$
\n
$$
\frac{\partial \mathbf{u}}{\partial t} = -\text{grad}\Phi\bigg(P + \Omega + \frac{1}{2}|\mathbf{u}|^2\bigg)
$$
\n
$$
\text{rot}(\text{grad}\Phi) = 0
$$
\n
$$
\mathbf{u} = \text{grad}\Phi
$$
\n
$$
\frac{\partial \mathbf{u}}{\partial t} = \frac{\partial}{\partial t}(\text{grad}\Phi) = \text{grad}\bigg(\frac{\partial \Phi}{\partial t}\bigg)
$$
\n
$$
\text{grad}\bigg(\frac{\partial \Phi}{\partial t} + P + \Omega + \frac{1}{2}|\mathbf{u}|^2\bigg) = 0
$$
\n
$$
\text{H. } \frac{\partial \Phi}{\partial t} + \frac{1}{2}|\mathbf{u}|^2 + P + \Omega = F(t)
$$
\n
\n- \n
$$
\bigcirc
$$
 \n 
$$
\frac{\partial \Phi}{\partial t} + \frac{1}{2}|\mathbf{u}|^2 + P + \Omega = F(t)
$$
\n
\n- \n
$$
\bigcirc
$$
 \n 
$$
\frac{\partial \Phi}{\partial t} + \frac{1}{2}|\mathbf{u}|^2 + P + \Omega = F(t)
$$
\n
\n- \n
$$
\bigcirc
$$
 \n 
$$
\frac{\partial \Phi}{\partial t} + \frac{1}{2}|\mathbf{u}|^2 + \frac{1}{2}|\mathbf{u}|^2\bigg) = \mathbf{u} \times \vec{\omega}
$$
\n
$$
\text{grad} \bigg(P + \Omega + \frac{1}{2}|\mathbf{u}|^2\bigg) = const
$$
\n
$$
\text{grad} \bigg(P + \Omega + \frac{1}{2}|\mathbf{u}|^2\bigg) = const
$$
\n
$$
\text{grad} \bigg(P + \Omega + \frac{1}{2}|\mathbf{u}|^2\bigg) = const
$$
\n<math display="block</li>

$$
p + \frac{\rho}{2} |\mathbf{u}|^2 = p_0
$$
  
 
$$
p_0: \mathcal{E} \to p : \mathcal{E} \to \frac{\rho}{2} |\mathbf{u}|^2 : \mathcal{E} \to \mathcal{E}
$$

\n- ○将器から質出する気体連度\n 
$$
P + \frac{1}{2} |u|^2 = \text{const}
$$
\n
$$
\frac{\partial P}{\partial p} = \frac{1}{\rho}
$$
\n- △્્)\n 
$$
\Delta \text{W} \cdot \text{M} \cdot \text{M} \cdot \text
$$

$$
\frac{1}{2}|\mathbf{u}|^2 = \frac{1}{1 - 1/\gamma} \frac{p_0}{\rho_0} \left( 1 - \left( \frac{p}{p_0} \right)^{1 - 1/\gamma} \right)
$$

音速の定義

$$
c = \sqrt{\frac{dp}{d\rho}} = \sqrt{\gamma \frac{p}{\rho}} \qquad c_0 = \sqrt{\gamma \frac{p_0}{\rho_0}}
$$
  

$$
|\mathbf{u}| = c_0 \sqrt{\frac{2}{\gamma - 1} \left( 1 - \left( \frac{p}{p_0} \right)^{1 - 1/\gamma} \right)}
$$
  

$$
\mathcal{L} \leq \overline{\mathcal{L}} \gamma = 1.4
$$
  

$$
|\mathbf{u}| = 2.236c_0 \sqrt{1 - \left( \frac{p}{p_0} \right)^{0.2857}}
$$

△等温変化

$$
\rho = A^{-1}p
$$
  
\n
$$
\Rightarrow \vec{v} \land \vec{\bot} \subset \mathcal{O} \land \vec{\bot}
$$
  
\n
$$
\frac{1}{2}|\mathbf{u}|^2 = \frac{p_0}{\rho_0} \log \left(\frac{p_0}{p}\right)
$$
  
\n
$$
\hat{\mathbf{f}} \ddot{\mathbf{g}} \mathcal{O} \hat{\mathbf{f}} \hat{\mathbf{g}} \hat{\mathbf{g}}
$$
  
\n
$$
c = \sqrt{\frac{dp}{d\rho}} = \sqrt{\frac{p_0}{\rho_0}} = c_0
$$
  
\n
$$
|\mathbf{u}| = c_0 \sqrt{2 \log \left(\frac{p_0}{p}\right)}
$$
  
\n
$$
\hat{\mathbf{g}} \ddot{\mathbf{g}} \gamma = 1.4
$$
  
\n
$$
|\mathbf{u}| = 1.414 c_0 \sqrt{\log \left(\frac{p_0}{p}\right)}
$$

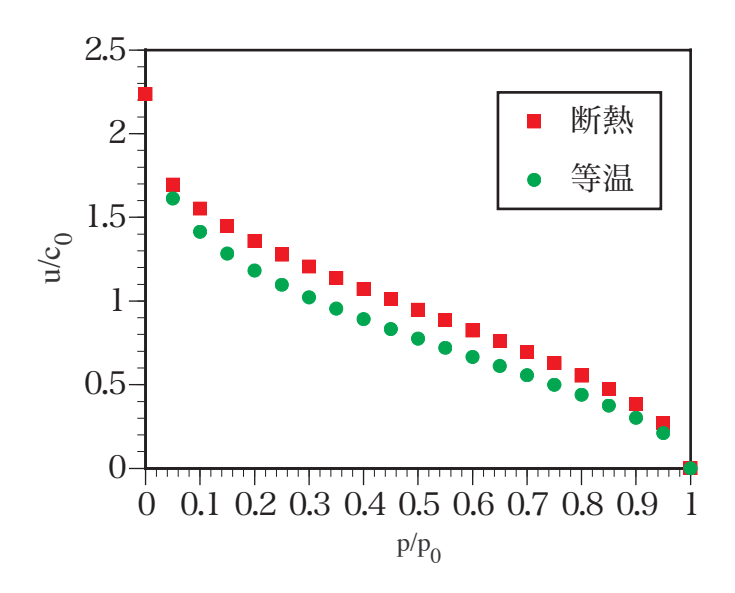

6.2 ベリヌーイの定理の意味

○保存力下でのエネルギー保存則

○渾動方程式の積分式として導出されている。

- ○速度3成分を求めるための運動方程式をエネルギー1成分の方程式に 表面上落としている。
	- → 渦無しの運動の際には3成分の速度を1成分の速度ポテンシャルで 表している。
- ○渦無し運動では速度の非線形項を圧力に組み込むことが可能となり、 速度ポテンシャルの線形方程式で記述できる。
- 7. 渦無し運動
	- 7.1 循環

 $\Gamma(C) = \oint_C d\mathbf{s} \cdot \mathbf{u}$ 

 $=\iint_{S} dS \mathbf{n} \cdot \text{rotu}$ 

特異点(渦糸)が無い空間では渦無しでは循環0である。 特異点がある空間では渦無しであっても循環は0とはかぎらない。

7.2 渦無し条件 (独立変数 6: ρ, p, u, Φ)

速度方程式

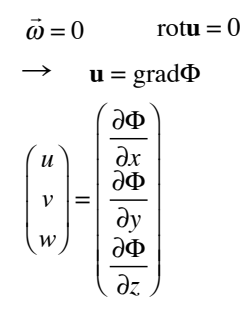

$$
\begin{aligned}\n&\times \bigcup \, \exists \, -\bigcap \, \mathcal{D} \, \vec{\mathcal{L}} \quad (\nexists \, \vec{F} \, \vec{D} \, \vec{B}) \\
&\frac{\partial \Phi}{\partial t} + \frac{1}{2} |\mathbf{u}|^2 + P + \Omega = F(t) \\
&\frac{D\rho}{Dt} = -\rho \text{div} \mathbf{u} \\
&\frac{\partial \rho}{\partial t} + \frac{\partial}{\partial x} \left( \rho \frac{\partial \Phi}{\partial x} \right) + \frac{\partial}{\partial y} \left( \rho \frac{\partial \Phi}{\partial y} \right) + \frac{\partial}{\partial z} \left( \rho \frac{\partial \Phi}{\partial z} \right) = 0 \\
&\frac{\partial \Phi}{\partial t} + \frac{\partial}{\partial x} \left( \rho \frac{\partial \Phi}{\partial x} \right) + \frac{\partial}{\partial y} \left( \rho \frac{\partial \Phi}{\partial y} \right) + \frac{\partial}{\partial z} \left( \rho \frac{\partial \Phi}{\partial z} \right) = 0\n\end{aligned}
$$

7.3 非圧縮性条件 (独立変数 5:  $p,\mathbf{u},\Phi$ ) 速度方程式

 $\mathbf{u} = \text{grad}\Phi$ 

ベリヌーイの式  $\frac{\partial \Phi}{\partial t} + \frac{1}{2} |\mathbf{u}|^2 + \frac{p}{\rho} + \Omega = F(t)$ 連続方程式  $\frac{\partial^2 \Phi}{\partial x^2} + \frac{\partial^2 \Phi}{\partial y^2} + \frac{\partial^2 \Phi}{\partial z^2} = 0$  $\Delta \Phi = 0$ ラプラス方程式 解:調和関数 m

ラプラス方程式:線形性

解1 Φ<sub>1</sub> と解2 Φ<sub>2</sub> の和Φ = Φ<sub>1</sub> + Φ<sub>2</sub>は解である。

ラプラス方程式:時間不定性

任意の時間関数fを調和関数Φにかけたものは解である。

- → 時間依存性はラプラス方程式に課す境界条件で決定される。
- → 完全流体では情報は音速速度無限大で伝搬される。(非現実)

ラプラス方程式の解

(1) 一様流

$$
x \nexists \vec{p} \land \text{①} \rightarrow \hat{\mathbf{t}} \hat{\mathbf{t}} \hat{\mathbf{t}} \quad (u = a)
$$
\n
$$
\frac{\partial^2 \Phi}{\partial x^2} = 0
$$
\n
$$
\frac{\partial \Phi}{\partial x} = a
$$
\n
$$
\mathbf{f} \hat{\mathbf{t}} \hat{\mathbf{t}} \hat{\mathbf{t}} \mathbf{0} \mathbf{b} = ax
$$
\n
$$
\mathbf{f} \hat{\mathbf{t}} \hat{\mathbf{t}} \hat{\mathbf{t}} \mathbf{0} \mathbf{b} \mathbf{b} \mathbf{b} \mathbf{c} \mathbf{d} \mathbf{c}
$$
\n
$$
\mathbf{f} \hat{\mathbf{t}} \hat{\mathbf{t}} \mathbf{0} \mathbf{b} \mathbf{b} \mathbf{c} \mathbf{b} \mathbf{c} \mathbf{d} \mathbf{c}
$$
\n
$$
\mathbf{f} \hat{\mathbf{t}} \hat{\mathbf{t}} \mathbf{0} \mathbf{b} \mathbf{c} \mathbf{b} \mathbf{c} \mathbf{c} \mathbf{b} \mathbf{c} \mathbf{c}
$$

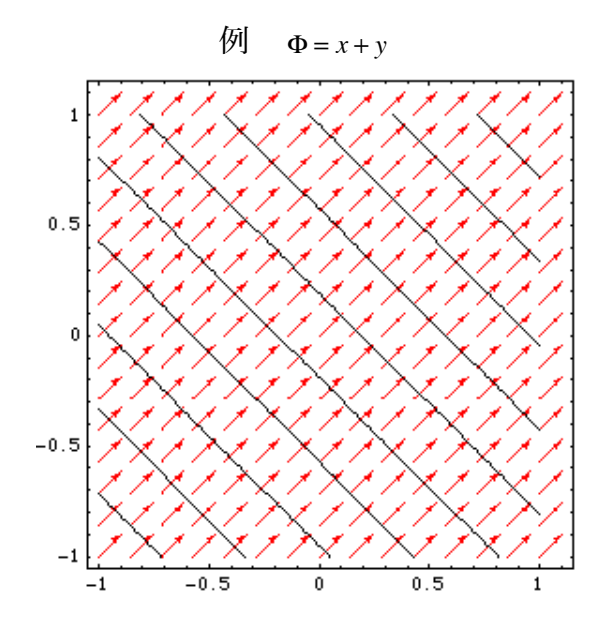

(2) かき出し, 媮い入み  
\n3 氡元極際(r, θ, φ) でのラプラス方д式  
\n
$$
\frac{1}{r^{2}}\frac{\partial}{\partial r}\left(r^{2}\frac{\partial \Phi}{\partial r}\right) + \frac{1}{r^{2}\sin\theta}\frac{\partial}{\partial \theta}\left(\sin\theta\frac{\partial \Phi}{\partial \theta}\right) + \frac{1}{r^{2}\sin^{2}\theta}\frac{\partial^{2}\Phi}{\partial \phi^{2}} = 0
$$
\n
$$
r \mathcal{O} \mathcal{A} \mathcal{O} \,d\mathbf{k} \,\vec{\Theta} \,d\mathbf{k} \,\vec{\Theta} \,d\mathbf{k}
$$
\n
$$
\frac{1}{r^{2}}\frac{\partial}{\partial r}\left(r^{2}\frac{\partial \Phi}{\partial r}\right) = 0
$$
\n
$$
r^{2}\frac{\partial \Phi}{\partial r} = m
$$
\n
$$
\frac{\partial \Phi}{\partial r} = \frac{m}{r^{2}}
$$
\n
$$
\frac{\partial \Phi}{\partial r} = \frac{m}{r}
$$
\n
$$
\Psi: \Phi = -\frac{m}{r} + c
$$
\n
$$
v_{r} = \frac{m}{r^{2}}
$$
\n
$$
m > 0: t \Rightarrow dH U
$$
\n
$$
m < 0: \mathbb{W} \cup \mathbb{X} \mathcal{A} \mathcal{A} \mathcal{O} \,d\mathbf{k} \,\vec{\Theta}
$$
\n
$$
t \geq 0 = \iint dSv_{r} = 4\pi r^{2} \frac{m}{r^{2}} = 4\pi m
$$
\n
$$
\overline{d} \mathbb{E} \,d\mathbf{k} \qquad u = \frac{\partial \Phi}{\partial x} = \frac{mx}{(x^{2} + y^{2} + z^{2})^{3/2}}
$$
\n
$$
v = \frac{\partial \Phi}{\partial y} = \frac{my}{(x^{2} + y^{2} + z^{2})^{3/2}}
$$
\n
$$
w = \frac{\partial \Phi}{\partial z} = \frac{mz}{(x^{2} + y^{2} + z^{2})^{3/2}}
$$

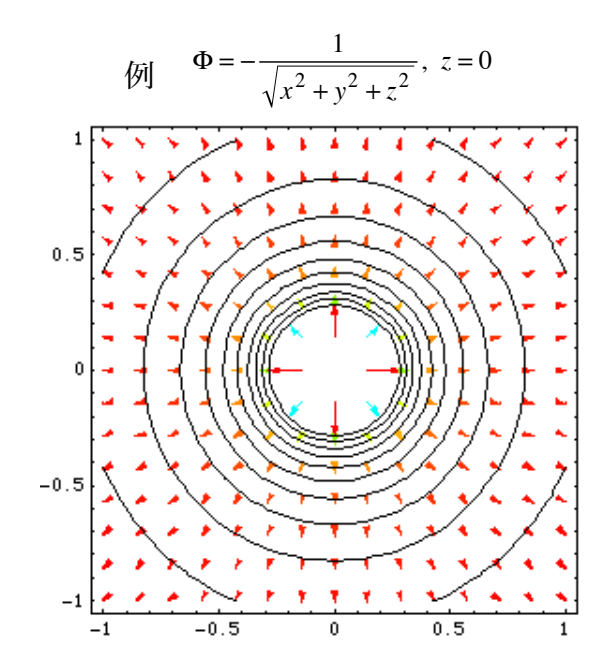

一様流とわき出しの解の線形結合

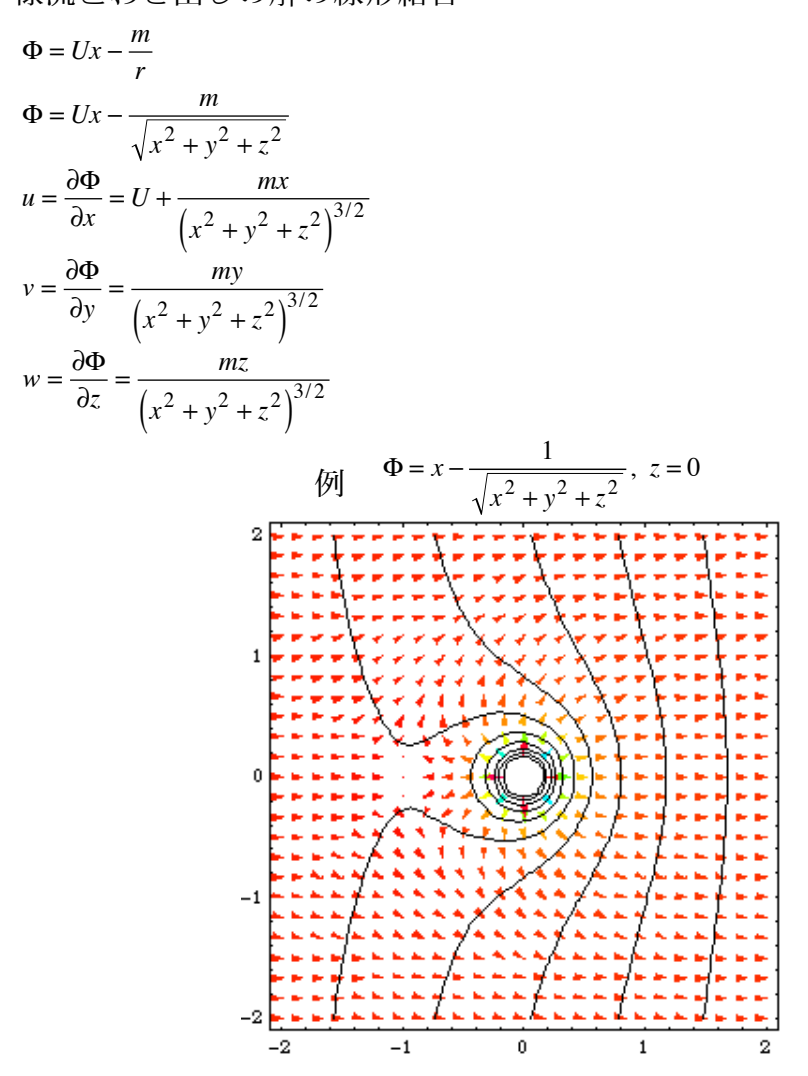

(4) ランキン卵形

t様流 とカラルと 倒い入みの解の線形結合  
\n
$$
\Phi = Ux - \frac{m}{r_1} + \frac{m}{r_2}
$$
\n
$$
\Phi = Ux - \frac{m}{\sqrt{(x + x_0)^2 + y^2 + z^2}} + \frac{m}{\sqrt{(x - x_0)^2 + y^2 + z^2}}
$$
\n
$$
u = \frac{\partial \Phi}{\partial x} = U + \frac{m(x + x_0)}{(x + x_0)^2 + y^2 + z^2} - \frac{m(x - x_0)}{(x - x_0)^2 + y^2 + z^2} - \frac{m(x - x_0)}{(x - x_0)^2 + y^2 + z^2} - \frac{m(y - x_0)}{(x - x_0)^2 + y^2 + z^2} - \frac{m(z - x_0)}{(x + x_0)^2 + y^2 + z^2} - \frac{m(z - x_0)}{(x + x_0)^2 + y^2 + z^2} - \frac{m(z - x_0)}{(x - x_0)^2 + y^2 + z^2} + \frac{1}{\sqrt{(x - x_0)^2 + y^2 + z^2}}, z = 0
$$
\n
$$
\frac{\partial \Phi}{\partial x} = \frac{mz}{\sqrt{(x + x_0)^2 + y^2 + z^2}} + \frac{mz}{\sqrt{(x - x_0)^2 + y^2 + z^2}}, z = 0
$$
\n
$$
\frac{2\sum_{i=1}^{n} \sum_{i=1}^{n} \sum_{j=1}^{n} \sum_{j=1}^{n} \sum_{j=1}^{n} \sum_{k=1}^{n} \sum_{k=1}^{
$$

$$
(5)  $\square$ 重わき出し収い入み
$$

わき出しと吸い込みの解の線形結合でそのソース点を無限に近づける。

$$
\Phi = \lim_{OO_1 \to 0} \left( \frac{m}{r_1} - \frac{m}{r_2} \right) = \lim_{x_0 \to 0} \left( \frac{m}{\sqrt{\left( x + x_0 \right)^2 + y^2 + z^2}} - \frac{m}{\sqrt{\left( x - x_0 \right)^2 + y^2 + z^2}} \right)
$$

近似式

$$
\frac{1}{(x^2 + y^2 + z^2 + 2\delta xx + \delta x^2)^a} = \frac{1}{(x^2 + y^2 + z^2)^a} - \frac{2a\delta xx}{(x^2 + y^2 + z^2)^{a+1}} + O(\delta x^2)
$$

$$
= \lim_{\substack{x_0 \to 0 \\ 2mx_0 \to \mu}} \left( -\frac{2mx_0}{(x^2 + y^2 + z^2)^{3/2}} \right) = -\frac{\mu x}{r^3}
$$

$$
x = r \cos \theta
$$
  
\n
$$
= -\mu \frac{\cos \theta}{r^2}
$$
  
\n
$$
u = \frac{\partial \Phi}{\partial x} = -\frac{\mu}{(x^2 + y^2 + z^2)^{3/2}} + \frac{3\mu x^2}{(x^2 + y^2 + z^2)^{5/2}}
$$
  
\n
$$
v = \frac{\partial \Phi}{\partial y} = \frac{3\mu xy}{(x^2 + y^2 + z^2)^{5/2}}
$$
  
\n
$$
w = \frac{\partial \Phi}{\partial z} = \frac{3\mu xz}{(x^2 + y^2 + z^2)^{5/2}}
$$
  
\n
$$
w = \frac{1}{(x^2 + y^2 + z^2)^{3/2}}, z = 0
$$
  
\n
$$
w = \frac{1}{(x^2 + y^2 + z^2)^{3/2}}, z = 0
$$

# 流体力学 II 講義テキスト3

岡本正芳

補5 数学3

複素関数論 1

 $z = x + iy$ 

補 5.1 極形式

 $z = re^{i\theta} = r\cos\theta + ir\sin\theta$  $x = r \cos \theta$  $y = r \sin \theta$  $r = \sqrt{x^2 + y^2}$  $heta = \arctan \frac{y}{r}$ 補 5.2 正則条件

$$
\frac{df}{dz} = \lim_{\Delta z \to 0} \frac{f(z + \Delta z) - f(z)}{\Delta z} = \lim_{\Delta z_r \to 0} \frac{f(z + \Delta z_r) - f(z)}{\Delta z_r} = \frac{\partial f}{\partial x}
$$

$$
= \lim_{\Delta z_i \to 0} \frac{f(z + \Delta z_i) - f(z)}{i\Delta z_i} = \frac{1}{i} \frac{\partial f}{\partial y}
$$

意味:正則であるとは微分表現を得るため極限を取る際には近づけ方によらない。 補 5.3 ローラン展開

任意の関数は中心点。。を基準に以下のように書き表すことができる。

$$
f(z) = \sum_{n = -\infty}^{\infty} a_n (z - z_0)^n
$$

無限遠方で正則な関数は以下のように書き表すことができる。

$$
f(z) = \sum_{n = -\infty}^{0} a_n (z - z_0)^n
$$

8. 非圧縮2次元渦無し流れ(複素関数論)

2次元の意味 : 平面空間を意味しているわけではない。

z方向に一様性が仮定できればよい。

$$
\frac{\partial \phi}{\partial z} = 0
$$

支配方程式

速度ポテンシャルによる関係式

$$
u = \frac{\partial \Phi}{\partial x}
$$

$$
v = \frac{\partial \Phi}{\partial y}
$$

任意のスカラー関数 γ (流れ関数)

$$
u = \frac{\partial \Psi}{\partial y}
$$
  
\n
$$
v = -\frac{\partial \Psi}{\partial x}
$$
  
\n
$$
\frac{\partial u}{\partial x} + \frac{\partial v}{\partial y} = \frac{\partial^2 \Psi}{\partial x \partial y} - \frac{\partial^2 \Psi}{\partial y \partial x} = 0
$$
  
\n
$$
\Psi(x, y) = const \mathcal{O} \hat{m} + \frac{\partial^2 \Psi}{\partial y \partial x} = 0
$$

わき出し or 吸い込みの定義

$$
2 = \oint_C ds(\mathbf{u} \cdot \mathbf{n}) = \oint_C ds \left( u n_x + v n_y \right) = \oint_C ds \left( \frac{\partial \Psi}{\partial y} n_x - \frac{\partial \Psi}{\partial x} n_y \right) = \oint_C ds \left( \frac{\partial \Psi}{\partial y} \frac{dy}{ds} + \frac{\partial \Psi}{\partial x} \frac{dx}{ds} \right) = \oint_C d\Psi
$$
\n
$$
\text{4.14.14.1} \quad \text{4.24.14.1} \quad \text{4.35.1} \quad \text{4.4.1} \quad \text{4.14.1} \quad \text{4.14.1} \quad \text{4.15.1} \quad \text{4.16.1} \quad \text{4.16.1} \quad \text{4.17.1} \quad \text{4.17.1} \quad \text{4.18.1} \quad \text{4.19.1} \quad \text{4.10.1} \quad \text{4.10.1} \quad \text{4.10.1} \quad \text{4.11.1} \quad \text{4.11.1} \quad \text{4.12.1} \quad \text{4.12.1} \quad \text{4.13.1} \quad \text{4.13.1} \quad \text{4.14.1} \quad \text{4.14.1} \quad \text{4.13.1} \quad \text{4.14.1} \quad \text{4.14.1} \quad \text{4.14.1} \quad \text{4.15.1} \quad \text{4.15.1} \quad \text{4.16.1} \quad \text{4.16.1} \quad \text{4.17.1} \quad \text{4.17.1} \quad \text{4.18.1} \quad \text{4.19.1} \quad \text{4.10.1} \quad \text{4.10.1} \quad \text{4.10.1} \quad \text{4.11.} \quad \text{4.11.} \quad \text{4.12.1} \quad \text{4.12.1} \quad \text{4.13.1} \quad \text{4.13.1} \quad \text{4.13.1} \quad \text{4.14.1} \quad \text{4.14.1} \quad \text{4.13.1} \quad \text{4.14.1} \quad \text{4.14.1} \quad \text{
$$

$$
\Gamma = \oint_C ds(\mathbf{u} \cdot \mathbf{e}) = \oint_C ds \Big( u e_x + v e_y \Big) = \oint_C ds \Big( \frac{\partial \Phi}{\partial x} e_x + \frac{\partial \Phi}{\partial y} e_y \Big) = \oint_C ds \Big( \frac{\partial \Phi}{\partial x} \frac{dx}{ds} + \frac{\partial \Phi}{\partial y} \frac{dy}{ds} \Big) = \oint_C d\Phi
$$

8.2 複素連度ポテンシヤル  
\nコージー・リーマンの関係式  
\n
$$
u = \frac{\partial \Phi}{\partial x} = \frac{\partial \Psi}{\partial y}
$$
  
\n $v = \frac{\partial \Phi}{\partial y} = -\frac{\partial \Psi}{\partial x}$   
\n空間変数  
\n $z = x + iy$   
\n,\n後素連度ポテンシヤル  
\n $f = \Phi + i\Psi$   
\n,\n,\n  
\n*g*素連度  
\n $\frac{df}{dz} = \frac{\partial f}{\partial x} = \frac{1}{i} \frac{df}{dy} = u - iv = w$   
\n*ö*g素連度ポテンシヤルとわき出し・徴環との関係式  
\n*g*<sub>c</sub>dx $\frac{df}{dz} = \oint_C df = \oint_C d\Phi + i\oint_C d\Psi = \Gamma + iQ$ 

8.3 2次元解の例 ○一様流  $f = Uz = Ux + iUy$ 

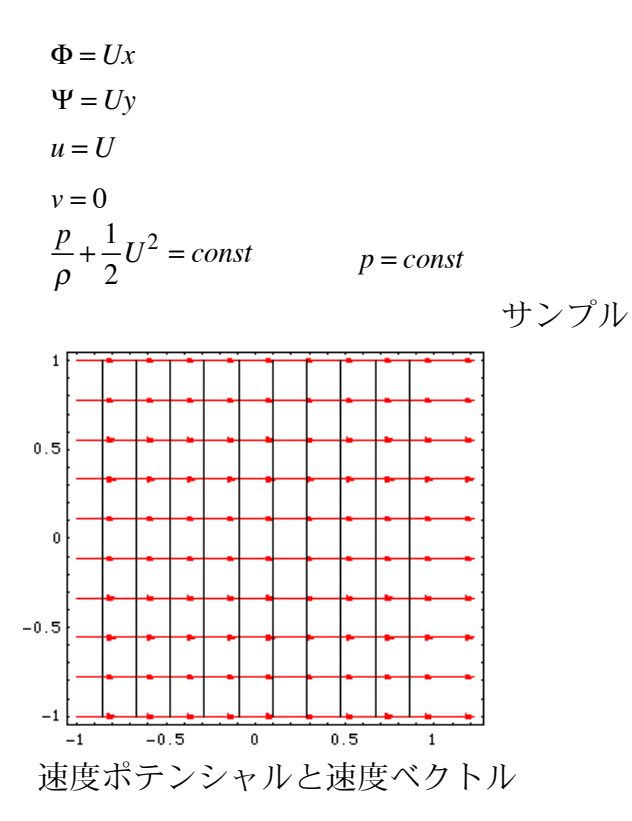

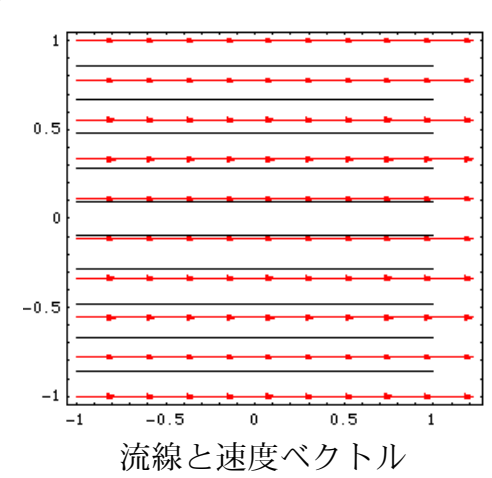

\n- ①角を回る流れ\n 
$$
f = Az^n
$$
\n- ⑤角度\n 
$$
\theta_{stream} = \pi / n
$$
\n- 極形式表現\n 
$$
z = re^{i\theta}
$$
\n
\n- ② = 
$$
Ar^n e^{in\theta} = Ar^n \cos n\theta + iAr^n \sin n\theta
$$
\n
\n- ④ = 
$$
Ar^n \sin n\theta
$$
\n
\n- ④ = 
$$
Ar^n \sin n\theta
$$
\n
\n- ④ = 
$$
Ar^n \sin n\theta
$$
\n
\n- ④ = 
$$
ar^{n-1}
$$
\n- ① = 
$$
ar^{n-1}
$$
\n- ② = 
$$
r^2 - ar^{n-1}
$$
\n- ② = 
$$
r^2 - ar^{n-1} \cos n\theta
$$
\n- ⑦ = 
$$
r = \frac{1}{\theta} \cdot \frac{1}{\theta} \cdot \frac{1}{\theta} \cdot \frac{1}{\theta} \cdot \frac{1}{\theta} \cdot \frac{1}{\theta}
$$
\n- ② = 
$$
-nAr^{n-1} \sin n\theta
$$
\n- ④ = 
$$
r = \frac{1}{\theta} \cdot \frac{1}{\theta} \cdot \frac{1
$$

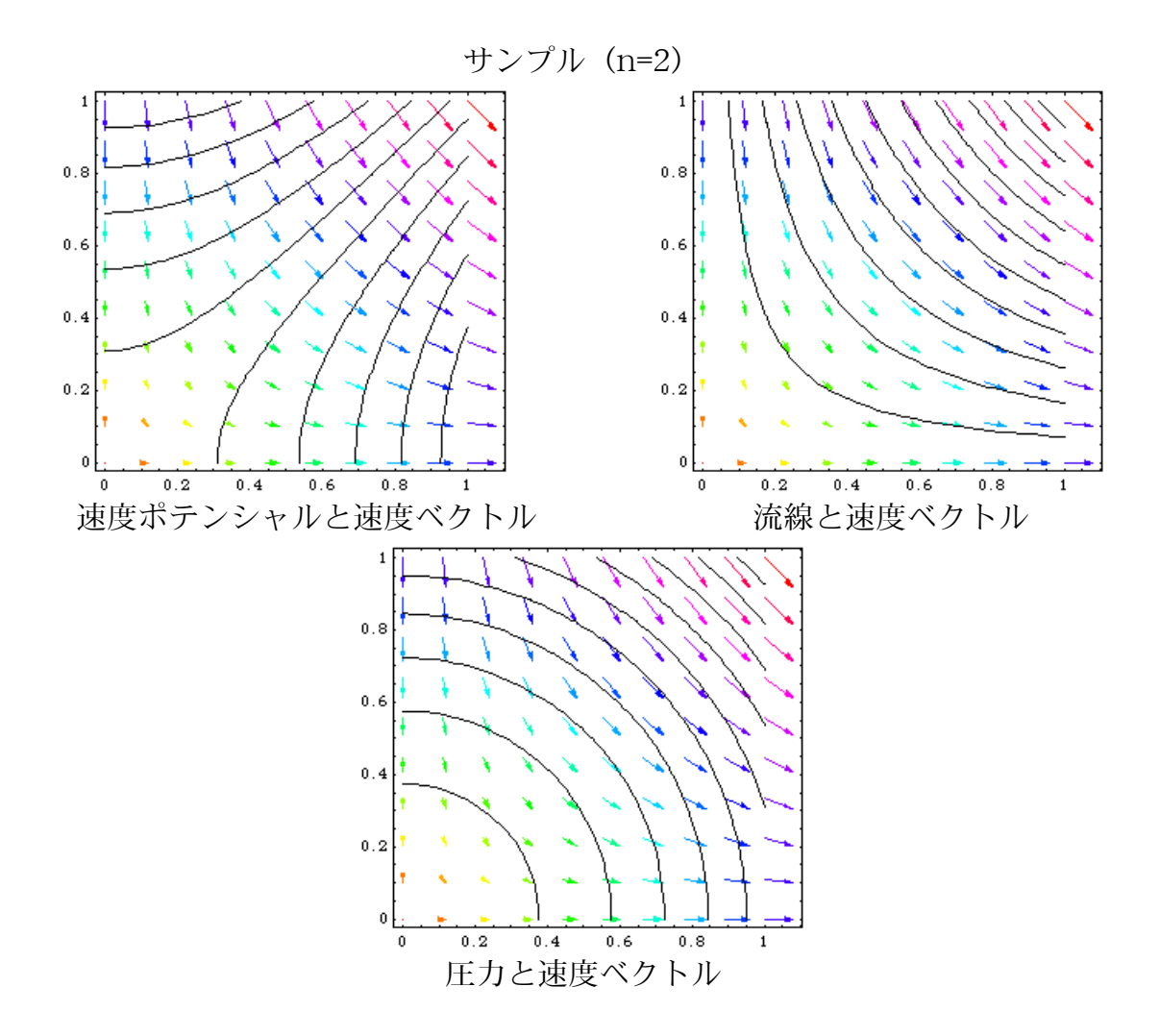

$$
f = i\kappa \log z = -\kappa \theta + i\kappa \log r
$$
  
\n
$$
\Phi = -\kappa \theta
$$
  
\n
$$
\Psi = \kappa \log r
$$
  
\n
$$
v_r = \frac{\partial \Phi}{\partial r} = 0
$$
  
\n
$$
v_{\theta} = \frac{1}{r} \frac{\partial \Phi}{\partial \theta} = -\frac{\kappa}{r}
$$
  
\n
$$
|\mathbf{u}| = \frac{\kappa}{r}
$$
  
\n
$$
p = p_{\infty} - \frac{1}{2} \rho \frac{\kappa^2}{r^2}
$$
  
\n
$$
\vec{y} \mathcal{D} \mathcal{D} \mathcal
$$

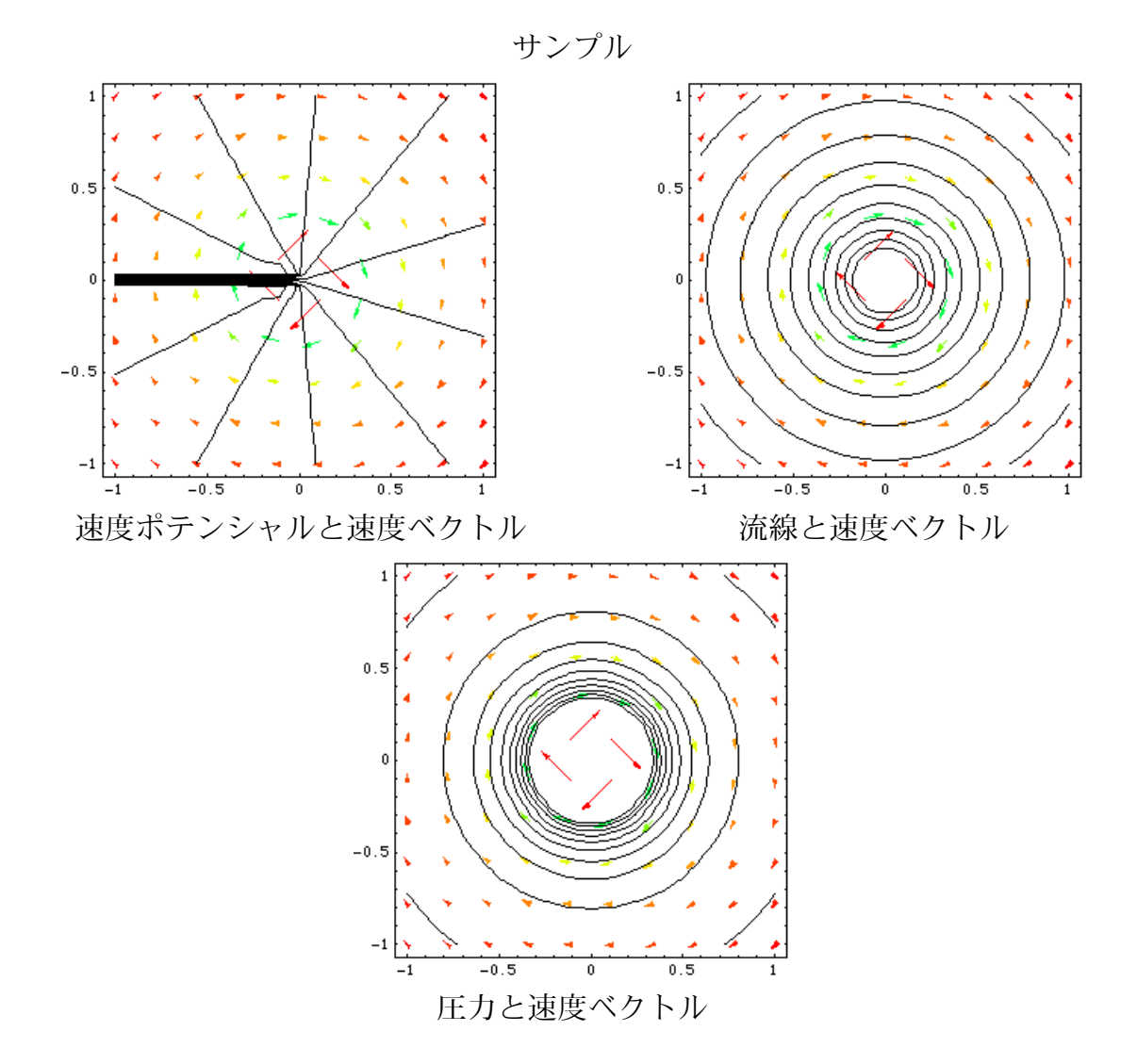

○わき出し・吸い込み

$$
f = m \log z = m \log r + im\theta
$$
  
\n
$$
\Phi = m \log r
$$
  
\n
$$
\Psi = m\theta
$$
  
\n
$$
v_r = \frac{\partial \Phi}{\partial r} = \frac{m}{r}
$$
  
\n
$$
v_{\theta} = \frac{1}{r} \frac{\partial \Phi}{\partial \theta} = 0
$$
  
\n
$$
|\mathbf{u}| = \frac{m}{r}
$$
  
\n
$$
\vec{y} \cdot \vec{y} \cdot \vec{y} \cdot \vec{y} \cdot \vec{y} \cdot \vec{y}
$$
  
\n
$$
u = \frac{\partial \Phi}{\partial x} = \frac{2\kappa x}{x^2 + y^2}
$$
  
\n
$$
v = \frac{\partial \Phi}{\partial y} = \frac{2\kappa y}{x^2 + y^2}
$$
  
\n
$$
\lambda \ge \frac{2\pi}{y^2}
$$
  
\n
$$
\lambda \ge \frac{2\pi}{y^2}
$$
  
\n
$$
Q = \frac{4}{3}c \cdot d\theta = 2\pi m
$$

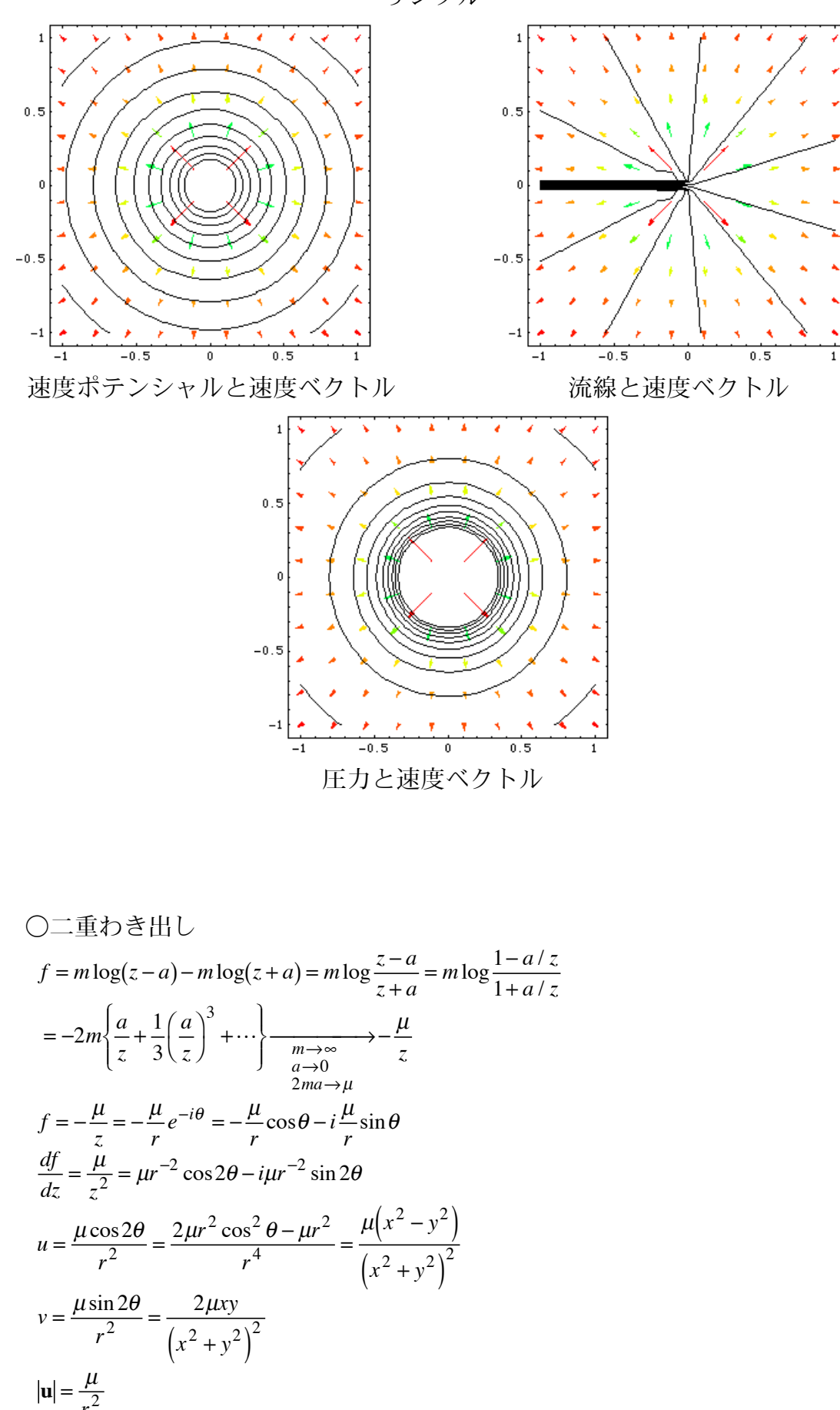

サンプル

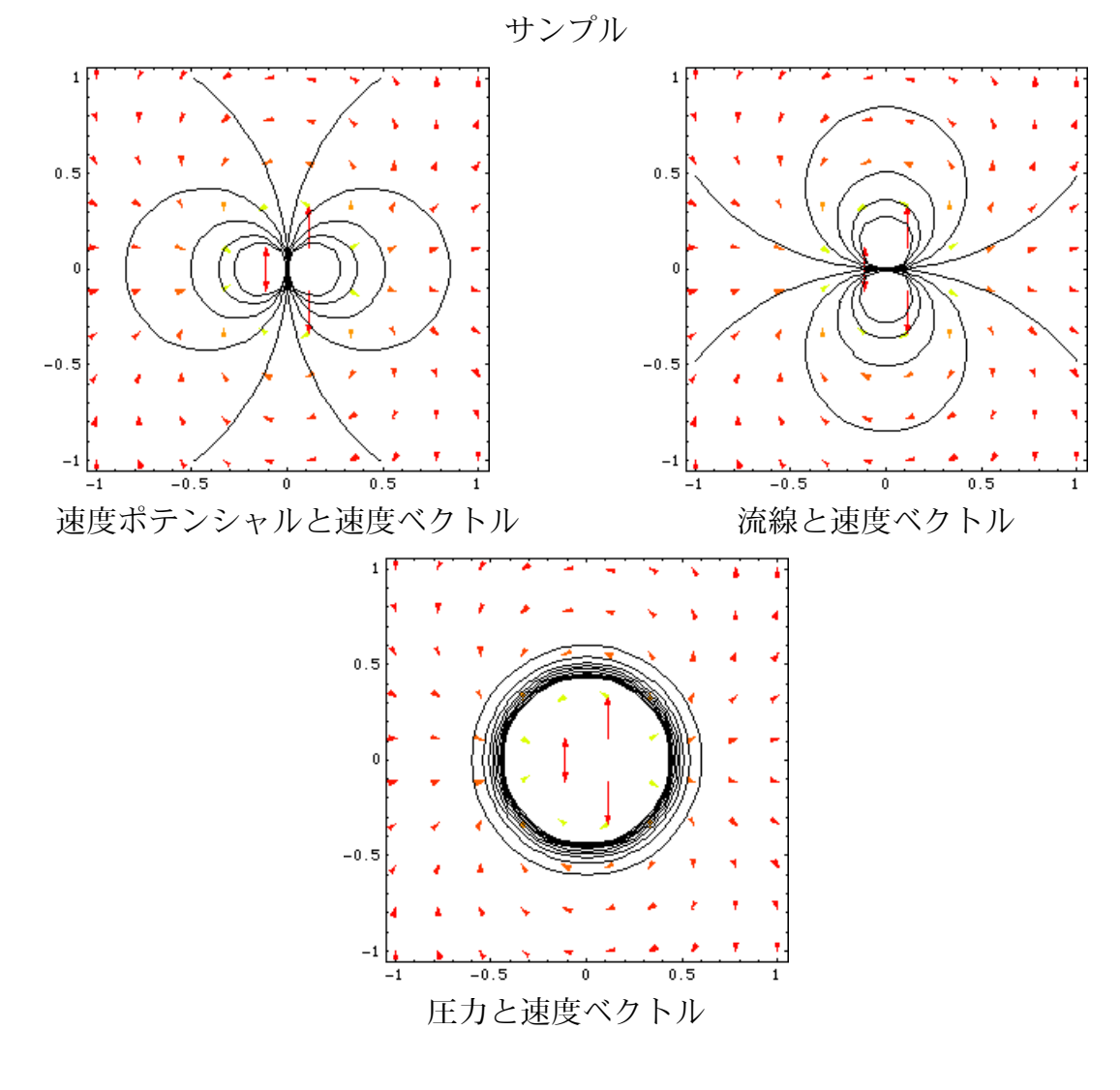

8.4 円柱運動

○静止流中を動く円柱

無限遠方で正則条件を満足する複素関数はローラン展開により  $f = \sum_{n=0}^{\infty} c_n z^{-n} = \sum_{n=0}^{\infty} (a_n + ib_n) r^{-n} e^{-in\theta} = \sum_{n=0}^{\infty} (a_n + ib_n) r^{-n} (\cos n\theta - i \sin n\theta)$ である。  $\Phi = \sum_{n=0}^{\infty} r^{-n} \big( a_n \cos n\theta + b_n \sin n\theta \big)$  $\Psi = \sum_{n=0}^{\infty} r^{-n} \big( b_n \cos n\theta - a_n \sin n\theta \big)$  $v_r = \frac{\partial \Phi}{\partial r} = -\sum_{n=0}^{\infty} nr^{-n-1} (a_n \cos n\theta + b_n \sin n\theta)$ 円柱上 (r=a)における境界条件  $\frac{\partial \Phi}{\partial r}\bigg|_{r=a} = U\cos\theta = -\sum_{n=0}^{\infty} na^{-n-1} \big(a_n \cos n\theta + b_n \sin n\theta\big)$ 上式を満足する解  $a^{-2}a_1 = U$ ,  $a_n = 0$   $(n>1)$ ,  $b_n = 0$   $(n>0)$ 

$$
f = c_0 - \frac{Ua^2}{z} \rightarrow 2 \t\t\pounds D \t\t\geq H \cup \mathcal{W} \succeq \neg \t\geq \neg \t\geq 2
$$

○一様流中に静止円柱

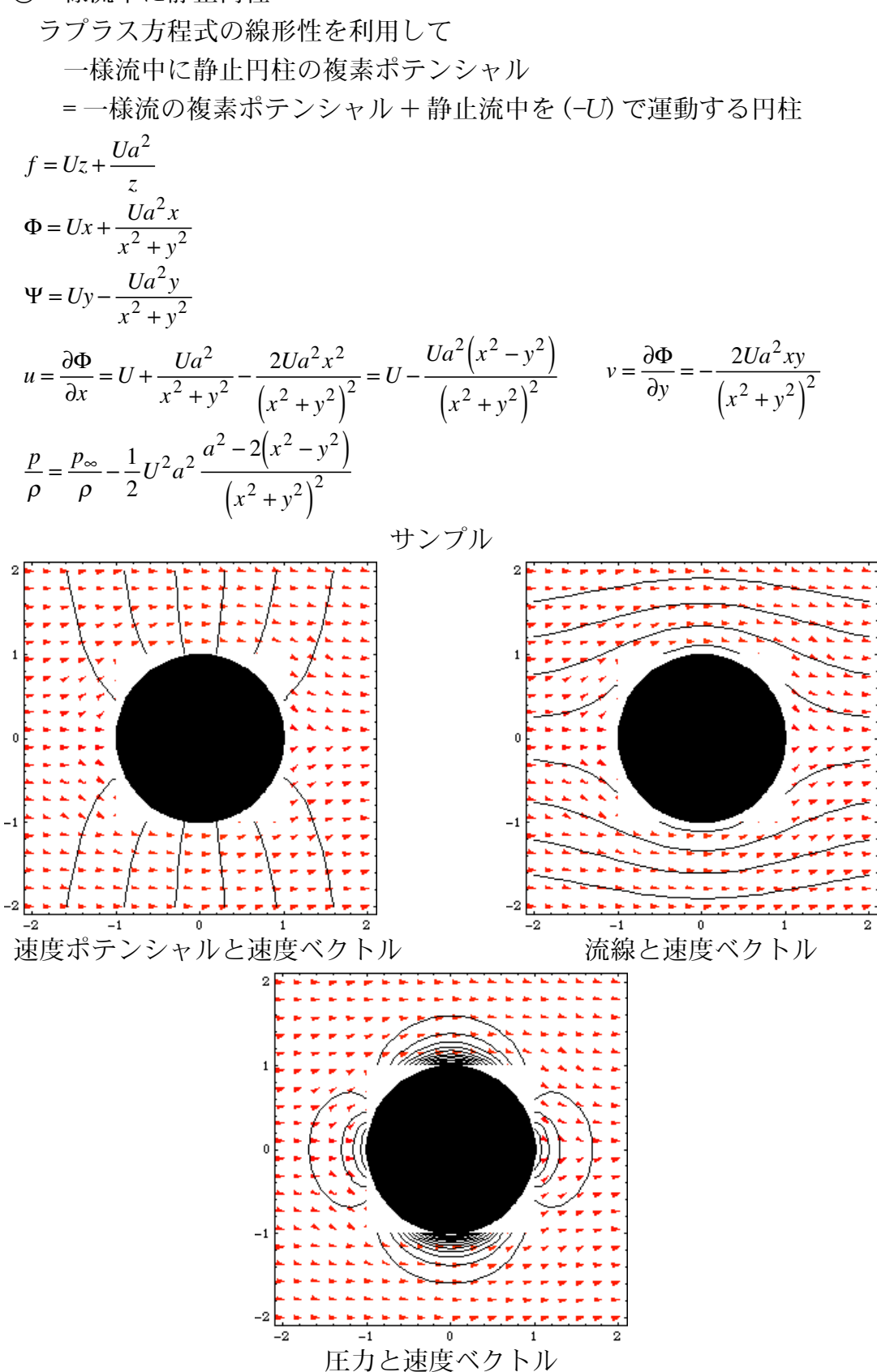

#### ○一様と循環流内に静止円柱 ラプラス方程式の線形性を利用して 一様流中に静止円柱の複素ポテンシャル = 一様流の複素ポテンシャル + 渦糸の複素ポテンシャル + 静止流中を (-U) で運動する円柱

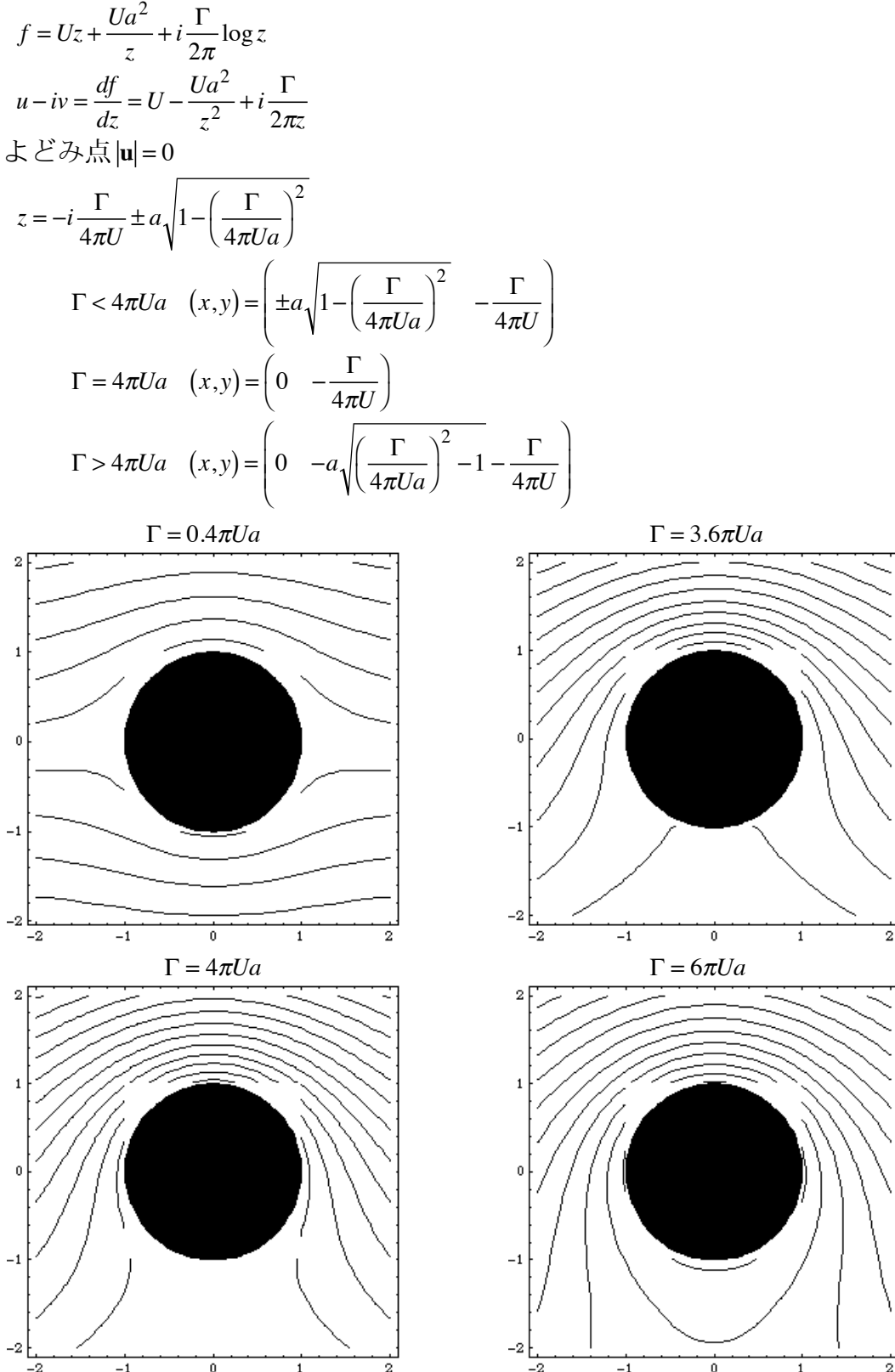

速度ポテンシャルと速度ベクトル

圧力と速度ベクトル

 $\overline{2}$ 

## 流体力学 II 講義テキスト4

岡本正芳

補6 数学4

複素関数論 2

補 6.1 等角写像

複素数  $z$ および  $\zeta$ を関係づける正則関数による写像では  $z$ 空間と  $\zeta$ 空間におけるベク トルのなす角は変化しない。

- 9. 翼理論 1
	- 9.1 翼形
		- 前縁:翼の先端
		- 後縁:翼の末端
		- 翼弦:前縁と後縁を結ぶ直線
		- 弦長:翼弦の長さ1
- 反り :  $Y_c = \frac{1}{2}(Y_+ + Y_-)$

 $Y_+, Y_-\$ は上面および下面の座標

 $\overline{F}$ さ :  $Y_{thick} = Y_ + - Y_ -$ 

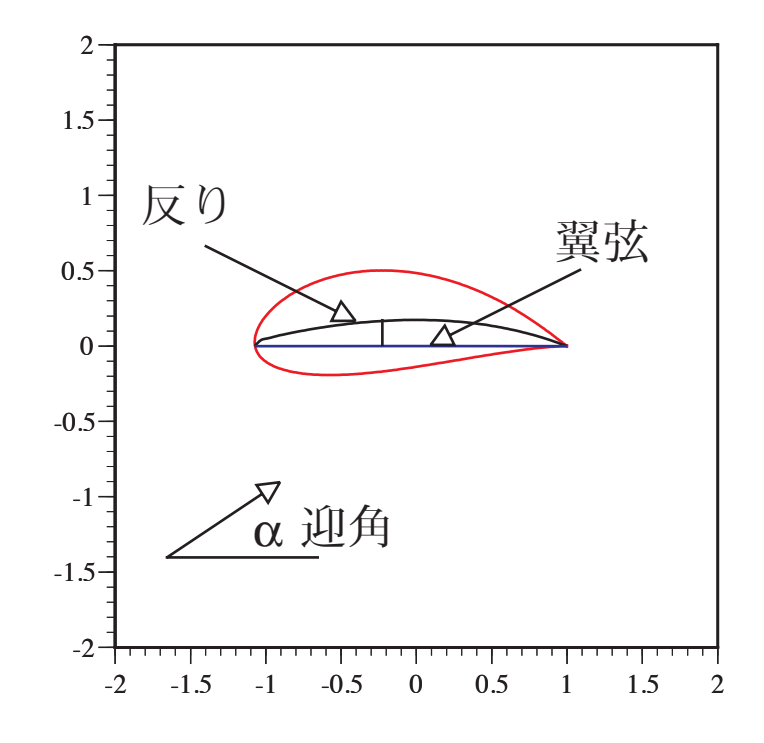

迎角: 一様流と翼弦のなす角α 揚力係数:揚力を無次元化した量 <sup>C</sup>ι = <mark>ρυ<sup>2</sup>ι/2</mark>

抗力係数:抗力を無次元化した量  $C_D = \frac{D}{\rho U^2 l/2}$ モーメント係数:モーメントを無次元化した量  $C_M = \frac{M}{\rho U^2 l^2 / 2}$ 

9.2 ジューリフスキ一変換  
\n等角得像をの一つで、以下の解析関数で 2空間とく空間の変換を行う。  
\n
$$
z = \zeta + \frac{a^2}{\zeta} \qquad a > 0
$$
  
\nデカルト形式 ( $z = x + iy$ ,  $\zeta = \xi + i\eta$ )  
\n $x = \xi + \frac{a^2\xi}{\xi^2 + \eta^2}$   
\n $y = \eta - \frac{a^2\eta}{\xi^2 + \eta^2}$   
\n $\zeta = \text{Ej}(x + 8\text{C})\xi$   
\n $\zeta = \zeta_0 + Re^{i\theta}$   
\n $x = \xi_0 + Re^{i\theta}$   
\n $x = \xi_0 + Re^{i\theta}$   
\n $x = \xi_0 + Re^{i\theta}$   
\n $\zeta = \frac{a^2(\xi_0 + Re^{i\theta})}{(\xi_0 + Re^{i\theta})^2 + (\eta_0 + Re^{i\theta})^2}$   
\n $y = \eta_0 + R\sin\phi - \frac{a^2(\eta_0 + Re^{i\theta})}{(\xi_0 + Re^{i\theta})^2 + (\eta_0 + Re^{i\theta})^2}$   
\n $0.5 - \frac{1.5}{\sqrt{(\xi_0, \eta_0)}}$   
\n $0.5 - \frac{1.5}{\sqrt{(\xi_0, \eta_0)}}$   
\n $0.5 - \frac{1}{\sqrt{(\xi_0, \eta_0)}}$   
\n $0.5 - \frac{1}{\sqrt{(\xi_0, \eta_0)}}$   
\n $0.5 - \frac{1}{\sqrt{(\xi_0, \eta_0)}}$   
\n $0.5 - \frac{1}{\sqrt{(\xi_0, \eta_0)}}$   
\n $0.5 - \frac{1}{\sqrt{(\xi_0, \eta_0)}}$   
\n $0.5 - \frac{1}{\sqrt{(\xi_0, \eta_0)}}$   
\n $0.5 - \frac{1}{\sqrt{(\xi_0, \eta_0)}}$   
\n $0.5 - \frac{1}{\sqrt{(\xi_0, \eta_0)}}$   
\n $0.5 - \frac{1}{\sqrt{(\xi_0, \eta_0)}}$   
\n<

$$
(\xi_0, \eta_0) = (a - R\cos\beta, R\sin\beta)
$$
  

$$
x = a - R\cos\beta + R\cos\phi + \frac{a^2(a - R\cos\beta + R\cos\phi)}{(a - R\cos\beta + R\cos\phi)^2 + (R\sin\beta + R\sin\phi)^2}
$$
  

$$
y = R\sin\beta + R\sin\phi - \frac{a^2(\eta_0 + R\sin\phi)}{(a - R\cos\beta + R\cos\phi)^2 + (R\sin\beta + R\sin\phi)^2}
$$

平板翼

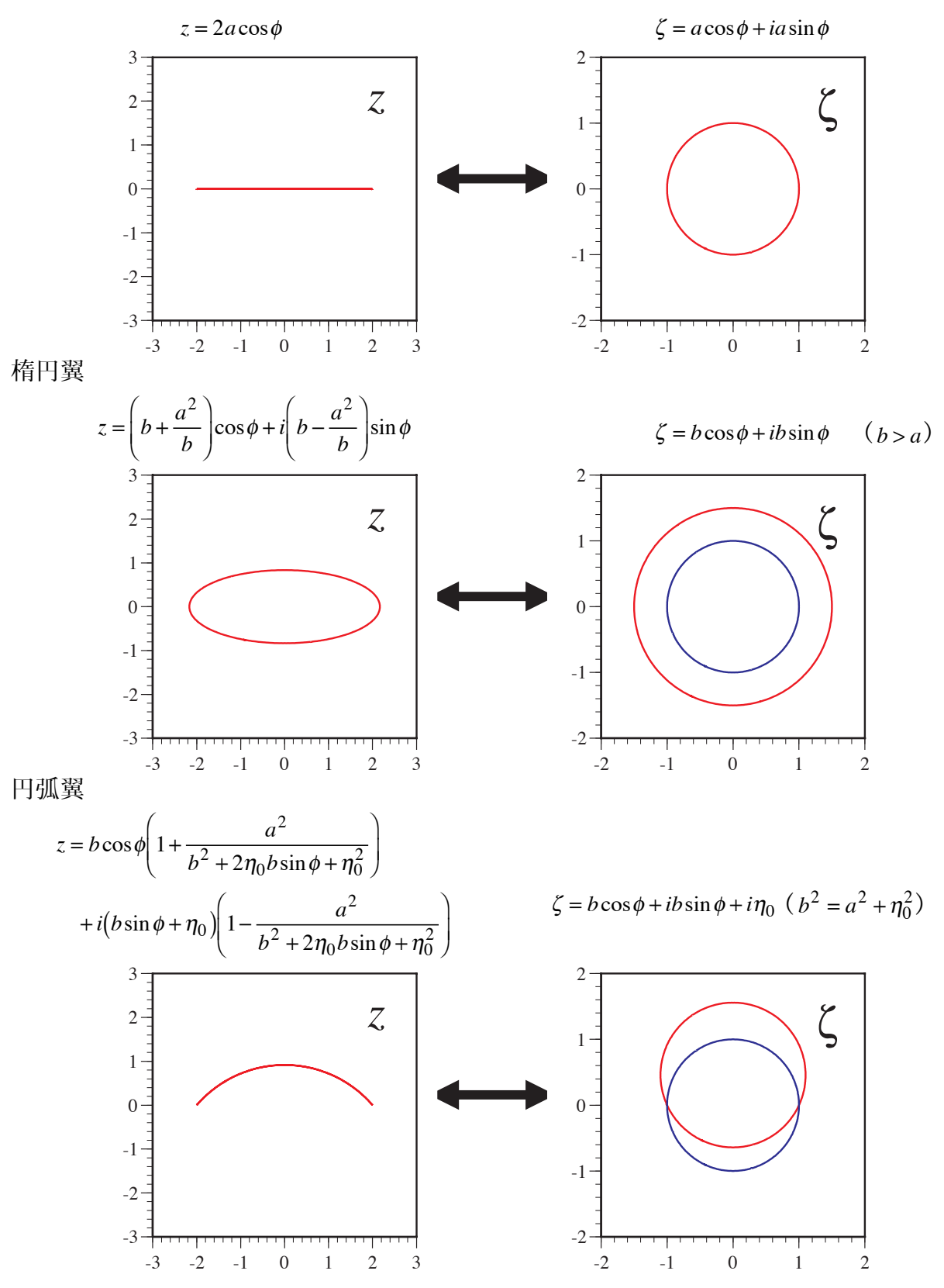

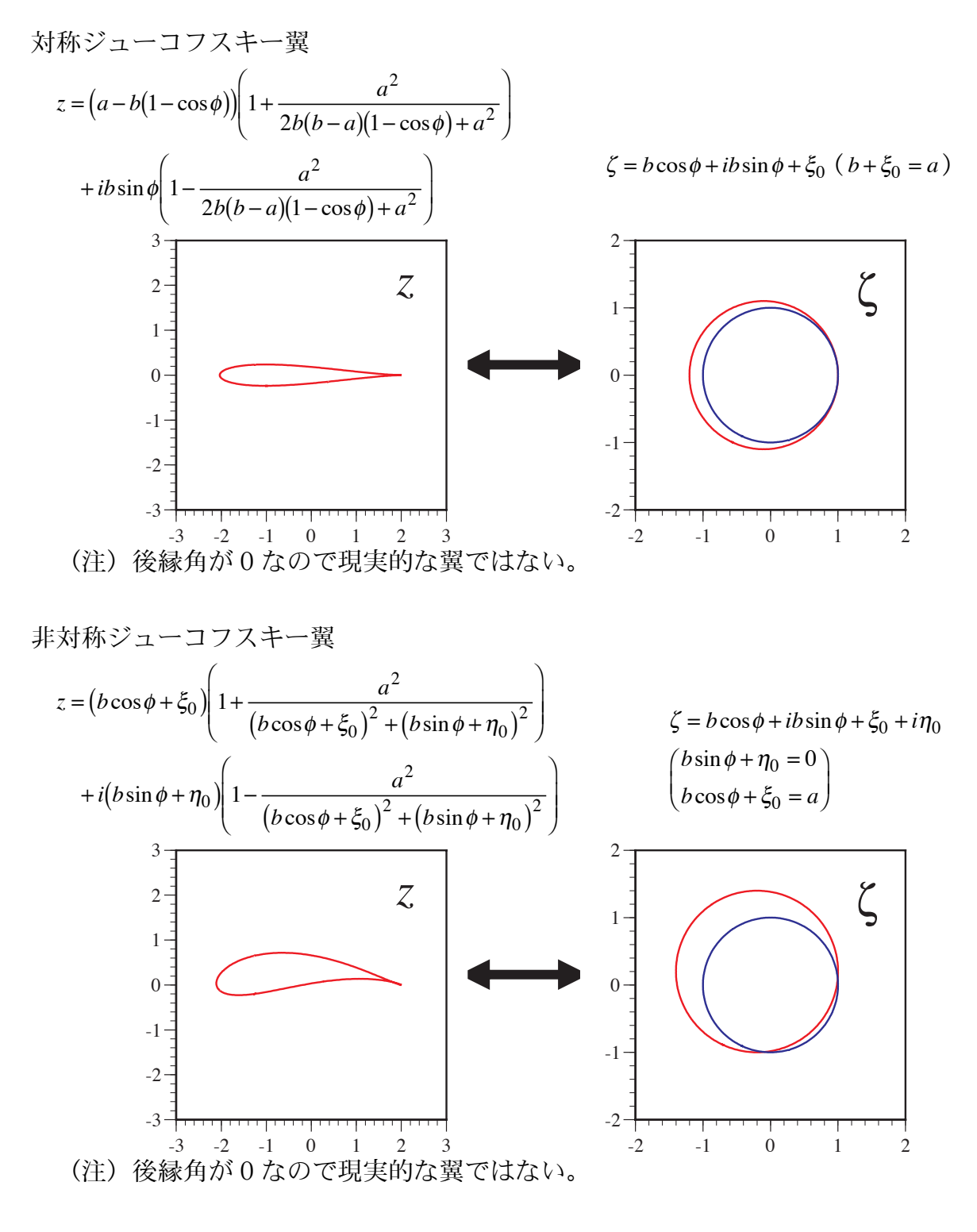

9.4 カルマンートレフツ変換

 $\frac{z-a}{z+a} = \left(\frac{\zeta-a}{\zeta+a}\right)^k$  $2 > k > 1$ 

後縁角が有限値なので現実的な翼を作ることができる。

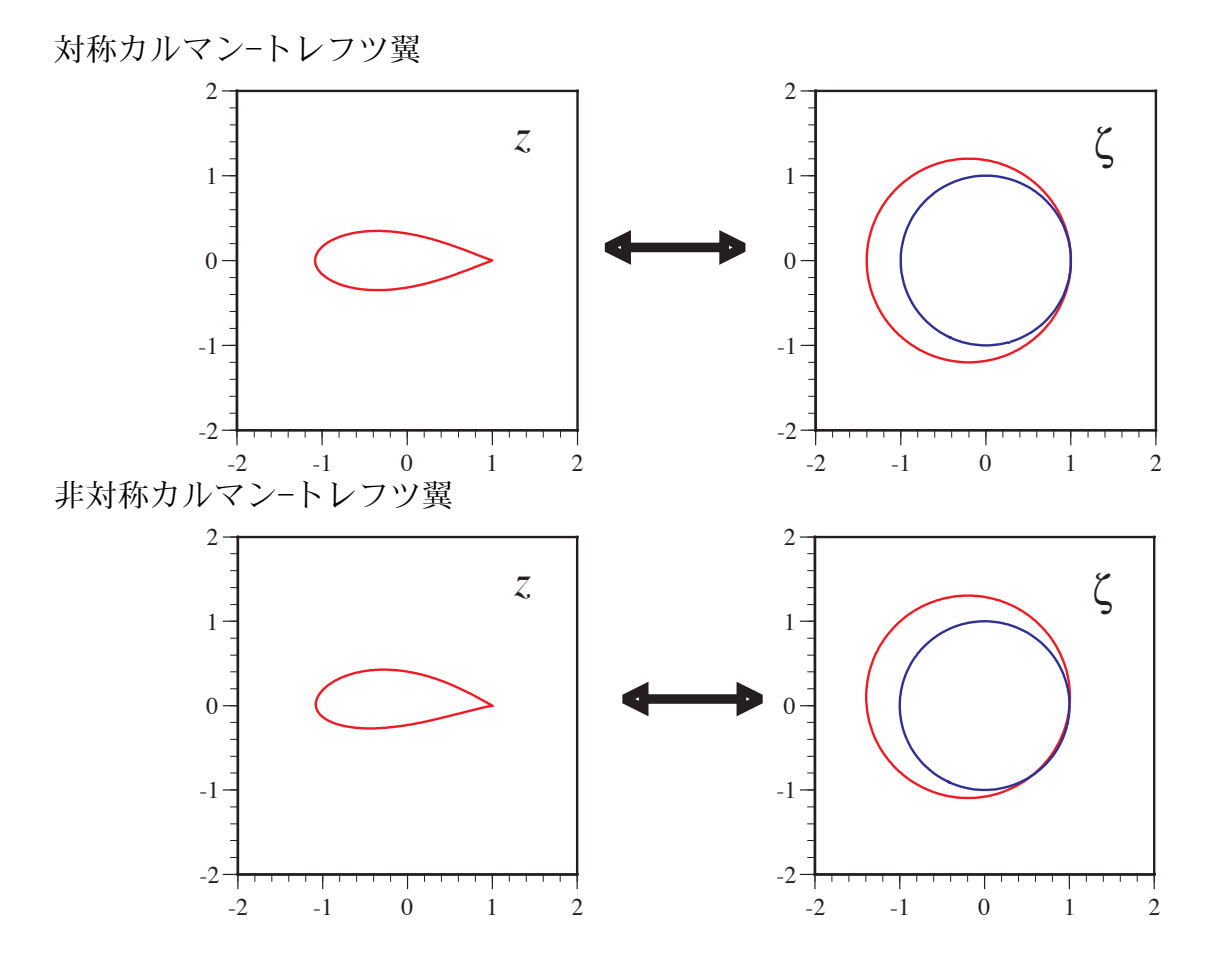

9.5 ジューコフスキー変換の応用 (平板翼の解析解) z空間における平板翼などのまわりの流れの解を、く空間における円のまわりの解析 解(既知)をジューコフスキー変換により変換することで導出することが可能である。 ○ 平板翼に角度αをなす一様流がある場合

一様流の角度が0になる空間をぐ空間と一様流の角度αのく空間の変換(系回転)  $\zeta = \zeta e^{-i\alpha}$ 

例 一様流  $f(\zeta) = U \zeta e^{-i\alpha}$  $f(\zeta')=U\zeta'$  $\frac{df(\zeta)}{d\zeta}=U$  $\frac{df(\zeta)}{d\zeta} = Ue^{-i\alpha} = U\cos\alpha - iU\sin\alpha$  $\Leftrightarrow$  $u' = U$  $u = U \cos \alpha$  $v' = 0$  $v = U \sin \alpha$  $\overline{z}$  $\zeta$ ζ  $\overline{0}$  $\Leftrightarrow$  $\Leftrightarrow$  $\alpha$ 

 $-\nabla$ 様流の角度が $\alpha$ になる空間をく空間での複素速度ポテンシャルの解析解

$$
f = U\left(\zeta e^{-i\alpha} + \frac{a^2 e^{i\alpha}}{\zeta}\right)
$$

 $\zeta$ 空間での複素速度ポテンシャルの解とジューコフスキー変換により、z空間におけ る位置とその点での複素速度ポテンシャルが自動的に得られる。

 $\rightarrow$  複素速度ポテンシャルの実部は速度ポテンシャルであり、虚部は流れ関数である。 複素速度

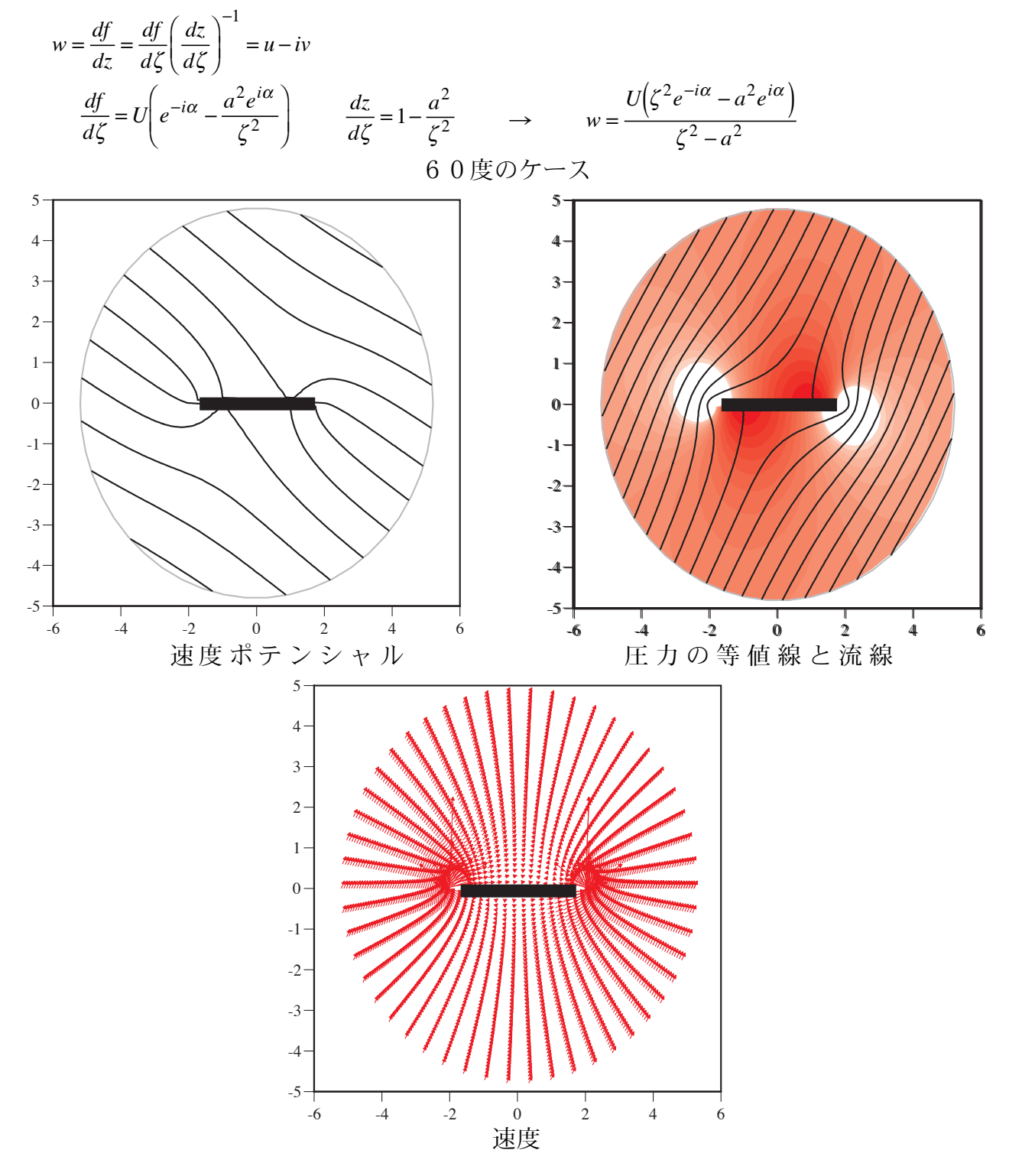

○ 平板翼に角度αをなす一様流があり循環が存在する場合 一様流の角度がαになる空間をく空間での複素速度ポテンシャルの解析解

$$
f = U\left(\zeta e^{-i\alpha} + \frac{a^2 e^{i\alpha}}{\zeta}\right) + i\frac{\Gamma}{2\pi}\log\xi
$$
  
\n
$$
\zeta^2 = -\Gamma \zeta + \frac{a^2}{\zeta}
$$
  
\n
$$
z = \zeta + \frac{a^2}{\zeta}
$$

て空間での複素速度ポテンシャルの解とジューコフスキー変換により、z空間におけ る位置とその点での複素速度ポテンシャルが自動的に得られる。

→ 複素速度ポテンシャルの実部は速度ポテンシャルであり、虚部は流れ関数である。

$$
w = \frac{U(\zeta^2 e^{-i\alpha} - a^2 e^{i\alpha}) + i \frac{\Gamma}{2\pi} \zeta}{\zeta^2 - a^2}
$$

クッタージューコフスキーの仮定

翼後縁における速度が有限になるように循環を自動的に決定する。

この仮定は厳密にはなんらの正当性もない。

完全流体を仮定しているが粘性を持つ実在流体を対象とすると有効性がある。  $\zeta = a \ \overline{\mathbb{C}}$ 

$$
U(\zeta^2 e^{-i\alpha} - a^2 e^{i\alpha}) + i \frac{\Gamma}{2\pi} \zeta = 0
$$

 $\Gamma = 4\pi aU\sin\alpha$ 

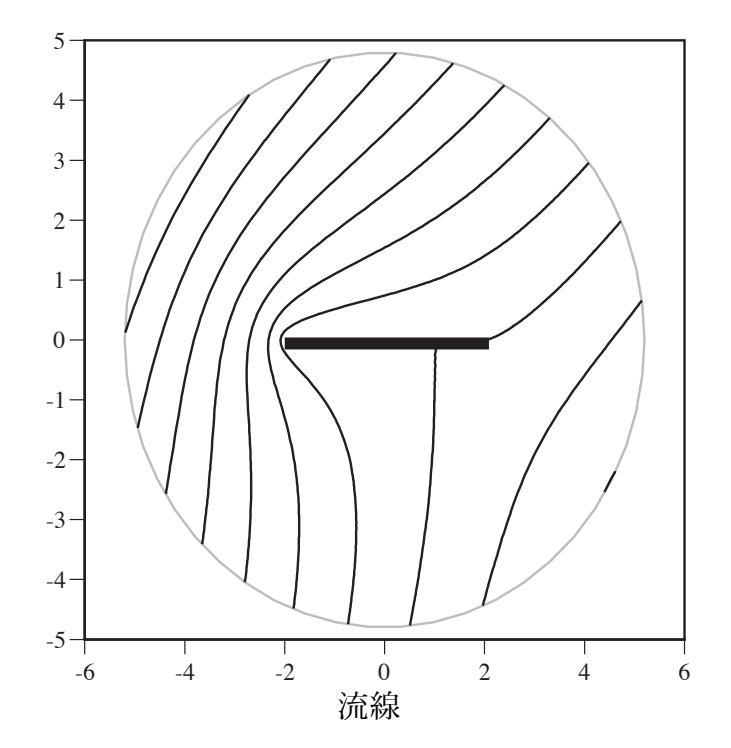

揚力  $L = \rho U \Gamma = 4\pi a \rho U^2 \sin \alpha$ 抗力 ダランベールのパラドクスから0 揚力係数

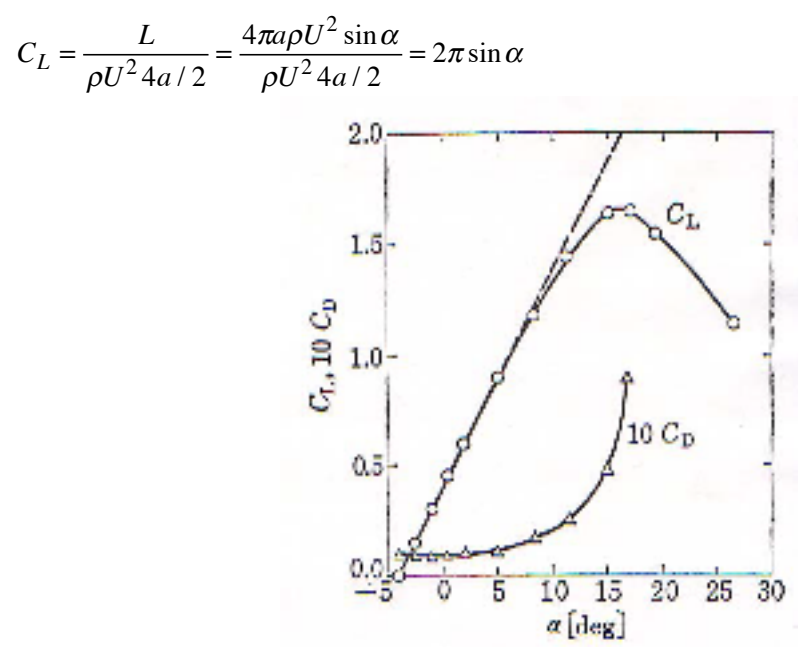

9.6 ブラジウスの公式

任意の物体のまわりの流れを表す複素速度ポテンシャルfがわかっているとき

$$
f \rightarrow \frac{df}{dz} \rightarrow u, v \rightarrow p
$$

の順に解析し、物体のまわりの圧力分布を理解すると物体が受ける力とモーメントを 求めることができる。

物体表面の力を X,Yとすると  
\nX = -
$$
\oint dxp
$$
  
\nY =  $\oint dxp$   
\nX - iY = -i $\oint d\overline{z}p$  Z Z Z Z = x - iy  
\n $\vec{X} \cup \vec{X} \longrightarrow \vec{A}$  O定理  
\n $p = p_0 - \frac{1}{2} \rho \vec{y} d\overline{z} w \overline{w}$   
\nX - iY =  $\frac{i}{2} \rho \oint d\overline{z} (\frac{df}{dz})^2$  Žラジウスの第 1 公式  
\nz 面の原点に関するモーメントを  $M_z$   
\n $M_z = \oint (xdx + ydy)p = \frac{1}{2} \oint d(z\overline{z})p$   
\n $M_z = -\frac{1}{2} \rho \text{Re} \left\{ \oint dz (\frac{df}{dz})^2 \right\}$  Ŗラジウスの第 2 公式

## 流体力学 II 講義テキスト5

岡本正芳

補 7 熱力学 2

理想気体の状態方程式(温度を含まない)の導出

熱力学の第1法則  $dQ = dE + pd\left(\frac{1}{\rho}\right)$ 流入熱量  $dQ$ 内部エネルギーの変化  $dE$  $pd\left(\frac{1}{\rho}\right)$ 系外への仕事 熱力学の第2法則  $dQ = TdS$ 定積比熱  $dE = c_V dT$ 以上より  $dS = c_V \frac{dT}{T} + \frac{p}{T} d\left(\frac{1}{\rho}\right)$ 状態方程式 p = ρRT を代入  $dS = c_V \frac{1}{p} dp + (c_V + R)\rho d\left(\frac{1}{\rho}\right)$ 定圧比熱  $c_p = c_V + R$ 積分を実行  $S-S_0 = c_V \log p - c_p \log \rho$ 理想気体の状態方程式  $p = \rho^{\gamma} \exp\left(\frac{S - S_0}{c_V}\right)$ 

$$
\gamma = \frac{c_p}{c_V}
$$

10. 圧縮性流れ (完全流体+断熱性) の基礎式 ○オイラーの連続方程式

$$
\frac{D\rho}{Dt} = -\rho \text{divu}
$$
  
①オイラーの運動方д式  

$$
\frac{Du}{Dt} = -\frac{1}{\rho} \text{grad} \rho
$$
  
①エネルギー流連方相式(運動エネルギー+内部エネルギー)

$$
\frac{D}{Dt} \left( \frac{1}{2} |\mathbf{u}|^2 + E \right) = -\frac{1}{\rho} \mathbf{u} \cdot \text{grad}p - \frac{p}{\rho} \text{div} \mathbf{u}
$$
\n
$$
\pm 475 - 00 \text{\v } \pm 0 \text{g} \pm \text{g} \times 25 \text{h} \cdot 25 \text{h} \cdot 3 \text{u} \pm \text{g} \cdot 25 \text{h} \cdot 3 \text{d} \pm 25 \text{h} \cdot 3 \text{d} \pm 25 \text{h} \cdot 3 \text{d} \pm 25 \text{h} \cdot 3 \text{d} \pm 25 \text{h} \cdot 3 \text{d} \pm 25 \text{h} \cdot 3 \text{d} \pm 25 \text{h} \cdot 3 \text{d} \pm 25 \text{h} \cdot 3 \text{d} \pm 25 \text{h} \cdot 3 \text{d} \pm 25 \text{h} \cdot 3 \text{d} \pm 25 \text{h} \cdot 3 \text{d} \pm 25 \text{h} \cdot 3 \text{d} \pm 25 \text{h} \cdot 3 \text{d} \pm 25 \text{h} \cdot 3 \text{e} \cdot 3 \text{e} \
$$

*Dt*<br>エントロピーは流れに沿って保存される。 → 等エントロピー流れ ○状態方程式

$$
p = \rho^{\gamma} \exp\left(\frac{S - S_0}{c_V}\right)
$$

11. 1次元圧縮性流れ

11.1 基礎式

1次元性、定常性と断熱性を仮定する

オイラーの連続方程式

$$
\frac{D\rho}{Dt} = -\rho \text{div} \mathbf{u} \quad \rightarrow \quad \frac{\partial \rho u}{\partial x} = 0
$$

体積積分を実行

$$
\iint_{A(x)} dydz \int dx \frac{\partial \rho u}{\partial x} = \rho uA - C = 0 \quad \to \quad \rho uA = const
$$

微分を実行

uAdρ + ρAdu + ρudA = 0 (質量保存則の微分表現) 状態方程式

$$
p = \rho^{\gamma} \exp\left(\frac{S - S_0}{c_V}\right)
$$

音速の定義

$$
a^{2} = \frac{\partial p}{\partial \rho}\bigg|_{S} = \gamma \rho^{\gamma - 1} \exp\bigg(\frac{S - S_{0}}{c_{V}}\bigg)
$$

定義式を微分

$$
2ada = \gamma(\gamma - 1)\rho^{\gamma - 2} \exp\left(\frac{S - S_0}{c_V}\right) d\rho = (\gamma - 1)\frac{a^2}{\rho} d\rho \quad \to \quad d\rho = \frac{2}{\gamma - 1}\rho \frac{da}{a}
$$

質量保存則に代入  
\n
$$
\frac{2}{\gamma - 1} \frac{da}{a} + \frac{du}{u} + \frac{dA}{A} = 0
$$
\n
$$
\begin{aligned}\n\ddot{\gamma} &= 1 \\
\frac{1}{2}u^2 + P &= const \\
\frac{\partial P}{\partial p} &= \frac{1}{\rho} \\
\ddot{\gamma} &= 1 \\
\frac{\partial P}{\partial p} &= 0 \\
\dot{\gamma} &= 1 \\
\frac{\partial P}{\partial p} &= 0 \\
\frac{\partial P}{\partial p} &= 0 \\
\frac{\partial P}{\partial p} &= 0\n\end{aligned}
$$

エンタルピーを変形  
\n
$$
dP = \frac{\partial P}{\partial p} dp = \frac{1}{\rho} dp = \frac{1}{\rho} \frac{\partial p}{\partial \rho} d\rho = \frac{a^2}{\rho} d\rho = \frac{2}{\gamma - 1} a da
$$
\n\nIキルギー保存則に代入  
\n
$$
M^2 \frac{du}{u} + \frac{2}{\gamma - 1} \frac{da}{a} = 0
$$
\n
$$
M = \frac{u}{a} \qquad \Rightarrow \gamma \wedge \frac{u}{\gamma} \otimes \frac{1}{\gamma} \frac{du}{dx}
$$

- M<1 流れの速度は音速よりも小さい 亜音速 流路の断面積が増加するとき流れの速度は減少する 流路の断面積が減少するとき流れの速度は増加する
- M=1 流れの速度が音速と同じ 臨界状態  $u_* = a_*$ 流路の断面積が最小値 A\*になる A<A\*では流れが存在しえない → 真空
- M>1 流れの速度は音速よりも大きい 超音速 流路の断面積が増加するとき流れの速度は増加する 流路の断面積が減少するとき流れの速度は減少する

亜音速流れから超音速流れを作るための流路 流路の断面積を入り口から減少させ、中ほどでいちばん細い A\*の断面積にし、 その後流路の断面積を広げる管路 → ラバール管

#### 11.2 ラバール管内の流れ

圧縮性流れにおいて重要なパラメータはマッハ数である。

→ 物理特性を調べるため諸量をマッハ数を用いて書き直す。

臨界状態をベースとするオイラーの連続方程式の積分形

$$
\rho u A = \rho_* a_* A_* \quad \rightarrow \quad \frac{A}{A_*} = \frac{a_*}{u} \left( \frac{\rho}{\rho_*} \right)^{-1}
$$

音速の定義式

$$
a^{2} = \gamma \rho^{\gamma - 1} \exp\left(\frac{S - S_{0}}{c_{V}}\right) \rightarrow \left(\frac{a}{a_{*}}\right)^{2} = \left(\frac{\rho}{\rho_{*}}\right)^{\gamma - 1}
$$

密度を消去すると

$$
\frac{A}{A_*} = \frac{a_*}{u} \left(\frac{a}{a_*}\right)^{-\frac{2}{\gamma - 1}} = \frac{1}{M} \left(\frac{a}{a_*}\right)^{-\frac{\gamma + 1}{\gamma - 1}}
$$

ベリヌーイの式

$$
\frac{1}{2}u^2 + \frac{a^2}{\gamma - 1} = const
$$

臨界状態をベースとするベリヌーイの式

$$
\frac{1}{2}u^2 + \frac{a^2}{\gamma - 1} = \frac{1}{2}a_*^2 + \frac{a_*^2}{\gamma - 1} = \frac{\gamma + 1}{2(\gamma - 1)}a_*^2
$$
  
ラバール管内の音連のマッハ数に対する関係式

$$
\frac{a}{a_*} = \left(\frac{\gamma - 1}{\gamma + 1}M^2 + \frac{2}{\gamma + 1}\right)^{-\frac{1}{2}}
$$

ラバール管内の流路断面積のマッハ数に対する関係式

 $\mathbf{A}$ 

$$
\frac{A}{A_*} = \frac{1}{M} \left( \frac{\gamma - 1}{\gamma + 1} M^2 + \frac{2}{\gamma + 1} \right)^{\frac{\gamma + 1}{2(\gamma - 1)}}
$$

ラバール管内の密度のマッハ数に対する関係式

$$
\frac{\rho}{\rho_*} = \left(\frac{\gamma - 1}{\gamma + 1}M^2 + \frac{2}{\gamma + 1}\right)^{-\frac{1}{\gamma - 1}}
$$

ラバール管内の圧力のマッハ数に対する関係式

$$
\frac{p}{p_*} = \left(\frac{\gamma - 1}{\gamma + 1}M^2 + \frac{2}{\gamma + 1}\right)^{-\frac{\gamma}{\gamma - 1}}
$$

ラバール管内の速度のマッハ数に対する関係式

$$
\frac{u}{a_*} = M \left( \frac{\gamma - 1}{\gamma + 1} M^2 + \frac{2}{\gamma + 1} \right)^{-\frac{1}{2}}
$$

$$
\begin{aligned}\n\mathcal{L}\mathfrak{F}\big(\mathcal{O}\big) &\stackrel{d}{\Rightarrow}\gamma=1.4\\
&\frac{a}{a_*} = \left(0.17M^2 + 0.83\right)^{-0.5}\\
&\frac{A}{A_*} = \frac{1}{M} \left(0.17M^2 + 0.83\right)^3\\
&\frac{\rho}{\rho_*} = \left(0.17M^2 + 0.83\right)^{-2.5}\\
&\frac{p}{\rho_*} = \left(0.17M^2 + 0.83\right)^{-3.5}\\
&\frac{u}{a_*} = M \left(0.17M^2 + 0.83\right)^{-0.5}\n\end{aligned}
$$

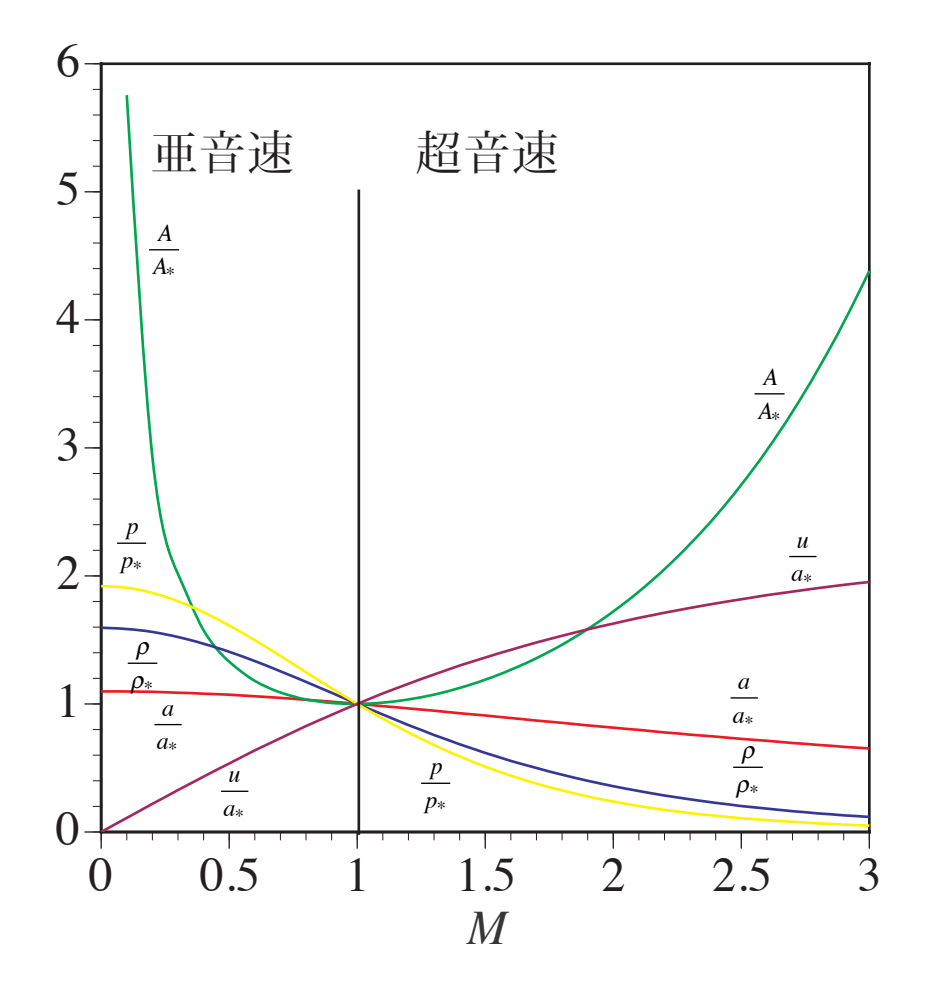

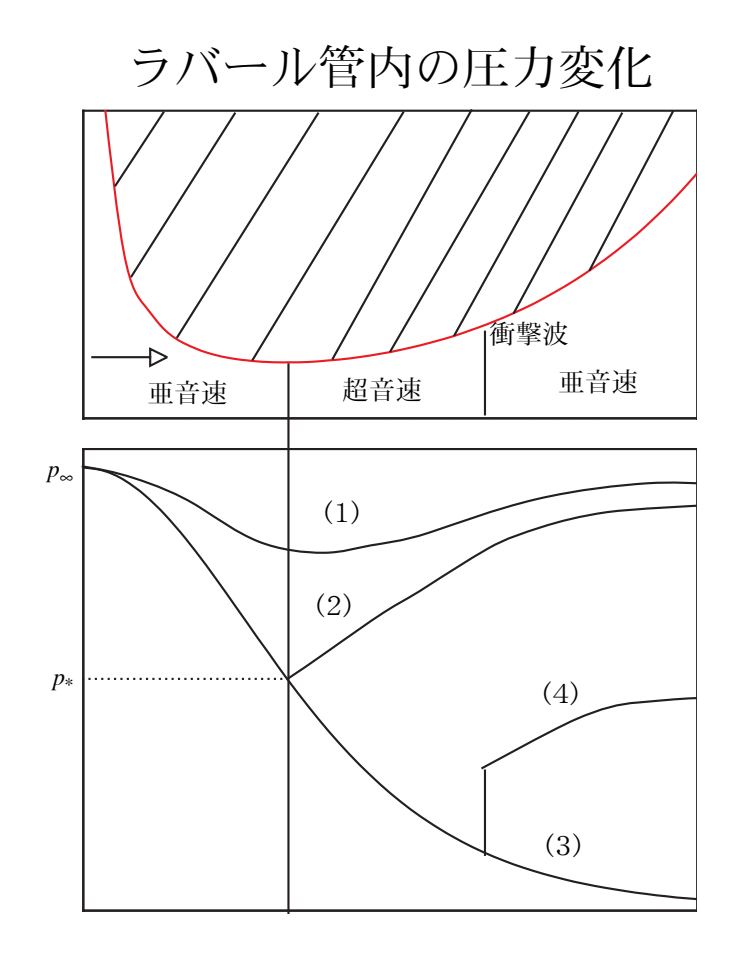

#### 流体力学 II 講義テキスト6

岡本正芳

補 8 数学 (偏微分方程式論) 2次元2階偏微分方程式の分類  $a\frac{\partial^2 f(x,y)}{\partial x^2} + b\frac{\partial^2 f(x,y)}{\partial x \partial y} + c\frac{\partial^2 f(x,y)}{\partial y^2} = F(x,y)$ 判別式 $h^2 - 4ac$ で方程式の特徴がわかる。

○楕円型偏微分方程式

 $b^2 - 4ac < 0$ 特性曲線が2つの互いに共役な複素数族 → 複素関数論  $\varnothing$   $a = c = 1, b = 0, F = 0$  $\frac{\partial^2 f(x,y)}{\partial x^2} + \frac{\partial^2 f(x,y)}{\partial y^2} = 0$ ラプラス方程式  $f(x,y) = f_1(x+iy) + f_2(x-iy)$ 

○放物型偏微分方程式

 $b^2 - 4ac = 0$ 特性曲線が1つの実数族 平滑化の効果がある。  $\varnothing$   $a = c = 1, b = 0, F = 0$  $\frac{\partial^2 f(x, y)}{\partial x^2} = \frac{\partial f(x, y)}{\partial y}$ 拡散方程式 (熱伝導方程式)

12. 圧縮性ポテンシャル流れ

ラグランジェの渦の不生不滅の定理は圧縮性完全流体にも適用でき、最初に渦がない 流れでは永遠に渦は発生しない。そのため渦なしの流れを検討することは重要である。

12.1 基礎式 渦なし条件  $\vec{\omega}$  = rot**u** = 0  $\rightarrow$  **u** = grad $\Phi$ オイラーの連続方程式  $\frac{D\rho}{Dt} = -\rho \text{div} \mathbf{u}$ オイラーの運動方程式  $\frac{D\mathbf{u}}{Dt} = -\frac{1}{\rho}\text{grad}p$ 断熱条件  $\text{grad}p = \frac{\partial p}{\partial \rho} \text{grad}\rho$ 音速の定義  $a^2 = \frac{\partial p}{\partial \rho}$ オイラーの運動方程式 (圧力を削除した方程式)  $\frac{D\mathbf{u}}{Dt} = -\frac{a^2}{2} \text{grad}\rho$ 速度uをオペレートする  $\pm \mathcal{U}$   $\mathbf{u} \frac{D \mathbf{u}}{Dt} = \frac{1}{2} \frac{D |\mathbf{u}|^2}{Dt}$  $\overrightarrow{A} \overrightarrow{U}$   $-\frac{a^2}{\rho} \mathbf{u} \cdot \text{grad} \rho = a^2 \left( \frac{1}{\rho} \frac{\partial \rho}{\partial t} + \text{div} \mathbf{u} \right)$ エネルギーの方程式  $\frac{1}{2}\frac{D|\mathbf{u}|^2}{Dt} = a^2\left(\frac{1}{2}\frac{\partial \rho}{\partial t} + \text{div}\mathbf{u}\right)$ ベリヌーイの式  $\frac{\partial \Phi}{\partial t} + \frac{|\mathbf{u}|^2}{2} + P = const$  $\frac{\partial P}{\partial p} = \frac{1}{\rho}$ ベリヌーイの式を時間微分  $\frac{\partial^2 \Phi}{\partial t^2} + \frac{1}{2} \frac{\partial |\mathbf{u}|^2}{\partial t} + \frac{\partial P}{\partial t} = 0$  $\frac{\partial P}{\partial t} = \frac{a^2}{\rho} \frac{\partial \rho}{\partial t}$ 最終的に  $\frac{\partial^2 \Phi}{\partial t^2} + \frac{1}{2} \frac{\partial |\mathbf{u}|^2}{\partial t} + \frac{a^2}{\rho} \frac{\partial \rho}{\partial t} = 0$ 

エネルギー方程式とベリヌーイの時間微分式から

 $rac{\partial^2 \Phi}{\partial t^2} + \frac{\partial |\mathbf{u}|^2}{\partial t} + \frac{1}{2} \mathbf{u} \cdot \text{grad} |\mathbf{u}|^2 = a^2 \text{div} \mathbf{u}$ 速度を速度ポテンシャルで書く

$$
\Delta \Phi = \frac{1}{a^2} \left( \frac{\partial^2 \Phi}{\partial t^2} + \frac{\partial |\text{grad}\Phi|^2}{\partial t} + \frac{1}{2} \text{grad}\Phi \cdot \text{grad} |\text{grad}\Phi|^2 \right)
$$

この方程式から速度ポテンシャルを解析する。

非圧縮極限は音速∞であるから自動的にラプラス方程式に移行する。 ベリヌーイの式

$$
\frac{\partial \Phi}{\partial t} + \frac{|\text{grad}\Phi|^2}{2} + \frac{a^2}{\gamma - 1} = const
$$
  
これを利用して音連の解く。

以上から基礎方程式は

速度ポテンシャルの式

$$
\Delta \Phi = \frac{1}{a^2} \left( \frac{\partial^2 \Phi}{\partial t^2} + \frac{\partial |\text{grad}\Phi|^2}{\partial t} + \frac{1}{2} \text{grad}\Phi \cdot \text{grad} |\text{grad}\Phi|^2 \right)
$$

音速の式

$$
\frac{\partial \Phi}{\partial t} + \frac{|\text{grad}\Phi|^2}{2} + \frac{a^2}{\gamma - 1} = const
$$

速度の式

 $\mathbf{u} = \text{grad}\Phi$ 

$$
\sum_{d}^{}
$$

$$
\frac{d\rho}{da} = \frac{2}{\gamma - 1} \frac{\rho}{a}
$$

圧力

$$
p = \rho^{\gamma} \exp\left(\frac{S - S_0}{c_V}\right)
$$

12.2 定常流れ  
\n連度ポテンシャルの式  
\n
$$
\Delta \Phi = \frac{1}{2a^2} \text{grad} \Phi \cdot \text{grad} |\text{grad} \Phi|^2
$$
\n
$$
\frac{\text{grad} \Phi}{2} + \frac{a^2}{\gamma - 1} = \text{const}
$$
\n
$$
\frac{\text{grad} \Phi}{2} + \frac{a^2}{\gamma - 1} = \text{const}
$$
\n
$$
\text{g} = \text{grad} \Phi
$$

$$
\stackrel{\text{def}}{=} \frac{d\rho}{da} = \frac{2}{\gamma - 1} \frac{\rho}{a}
$$
\n
$$
\stackrel{\text{def}}{=} \frac{1}{\gamma - 1} \frac{\rho}{a}
$$
\n
$$
p = \rho^{\gamma} \exp\left(\frac{S - S_0}{c_V}\right)
$$

12.3 2次元定常流れ

速度ポテンシャルの式

$$
\left(1 - \frac{u^2}{a^2}\right) \frac{\partial^2 \Phi}{\partial x^2} - \frac{2uv}{a^2} \frac{\partial^2 \Phi}{\partial x \partial y} + \left(1 - \frac{v^2}{a^2}\right) \frac{\partial^2 \Phi}{\partial y^2} = 0
$$

判別式

$$
\frac{D}{4} = \frac{u^2v^2}{a^4} - \left(1 - \frac{u^2}{a^2}\right)\left(1 - \frac{v^2}{a^2}\right) = -1 + \frac{u^2}{a^2} + \frac{v^2}{a^2} = \frac{|\mathbf{u}|^2}{a^2} - 1 = M^2 - 1
$$

速度ポテンシャル方程式の特質

 $O D < 0 M^2 < 1$ 

楕円型偏微分方程式

全領域で上の条件を満足する場合

→ 亜音速流れ

定性的にはラプラス方程式で支配される非圧縮性流れと変わらない 流れ場の1点での擾乱はあらゆる方向に向かって全ての領域に伝播する

 $O D=0$   $M^2=1$ 

放物型偏微分方程式

 $O_{D>0} M^2 > 1$ 

双曲型偏微分方程式

全領域で上の条件を満足する場合

→ 超音速流れ

流れの解は波動方程式の解と本質的に同じ性格を持つ 流れ場の1点での擾乱は限られた領域に伝播する 流れが圧縮される領域には衝撃波ガ発生する

全領域において  $M^2 < 1$  と  $M^2 > 1$ が混在する流れ → 遷音速流れ

- 12.4 2次元定常流れの解の例
- オイラー連続方程式  $\frac{1}{2} \frac{\partial r \rho u_r}{\partial r} + \frac{1}{2} \frac{\partial \rho u_{\theta}}{\partial \rho} = 0$ *r r u r r*  $\frac{\partial r\rho u_r}{\partial t_+}$   $+$   $\frac{1}{2}$   $\frac{\partial \rho u}{\partial t_+}$  $+$  $\frac{\rho u_r}{\partial r} + \frac{1}{r} \frac{\partial \rho u_\theta}{\partial \theta} =$  $\theta$ 
	- $\partial$ ○ わき出しと吸い込み

$$
u_r = \frac{\rho_0 m}{\rho r}
$$

 $u_{\theta} = 0$ 

 $ρ<sub>0</sub>$ は代表的な密度、mは吹き出し吸い込みの強さ ベリヌーイの式

$$
\frac{u_r^2}{2} + \frac{a^2}{\gamma - 1} = \frac{u_{r*}^2}{2} + \frac{a_*^2}{\gamma - 1}
$$

臨界速度

$$
u_{r^*} = a_* = \frac{\rho_0 m}{\rho_* r_*}
$$

マッハ数

$$
M = \frac{u_r}{a}
$$

音速と密度と圧力の関係

$$
\left(\frac{a}{a_*}\right)^2 = \left(\frac{\rho}{\rho_*}\right)^{\gamma-1} = \left(\frac{p}{p_*}\right)^{\frac{\gamma-1}{\gamma}}
$$
  
\n
$$
\frac{a}{\phi} = \left\{\frac{2}{\gamma+1}\left(\frac{\gamma-1}{2}M^2+1\right)\right\}^{-\frac{1}{2}}
$$
  
\n
$$
\frac{\rho}{\rho_*} = \left\{\frac{2}{\gamma+1}\left(\frac{\gamma-1}{2}M^2+1\right)\right\}^{-\frac{1}{\gamma-1}}
$$
  
\n
$$
\frac{p}{p_*} = \left\{\frac{2}{\gamma+1}\left(\frac{\gamma-1}{2}M^2+1\right)\right\}^{-\frac{\gamma}{\gamma-1}}
$$
  
\n
$$
\frac{u_r}{a_*} = M\left\{\frac{2}{\gamma+1}\left(\frac{\gamma-1}{2}M^2+1\right)\right\}^{-\frac{1}{\gamma-1}}
$$
  
\n
$$
\frac{u_r}{a_*} = M^{-1}\left\{\frac{2}{\gamma+1}\left(\frac{\gamma-1}{2}M^2+1\right)\right\}^{-\frac{1}{2}}
$$
  
\n
$$
\frac{r}{r_*} = M^{-1}\left\{\frac{2}{\gamma+1}\left(\frac{\gamma-1}{2}M^2+1\right)\right\}^{-\frac{\gamma+1}{2(\gamma-1)}}
$$

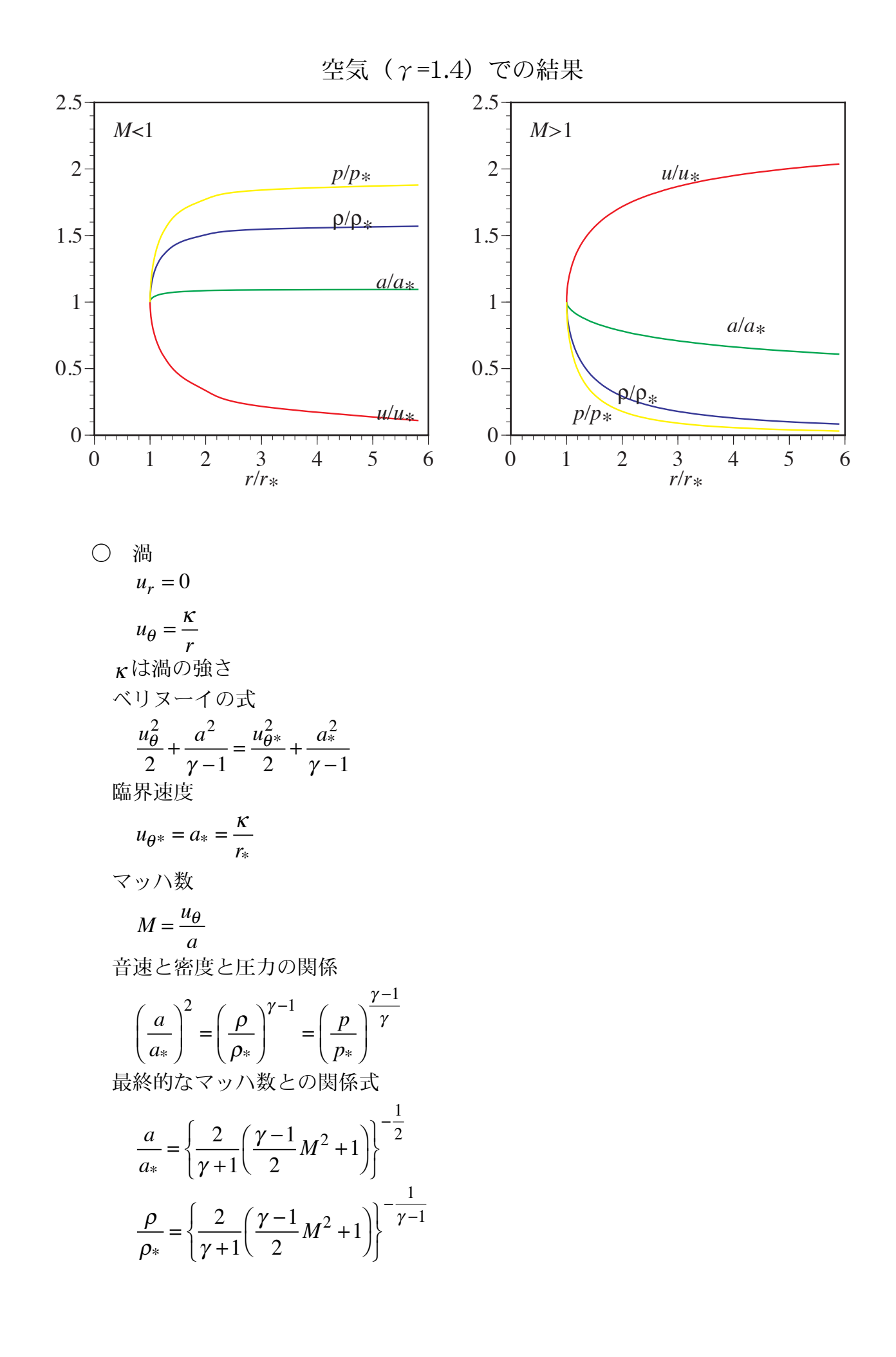

$$
\frac{p}{p_*} = \left\{ \frac{2}{\gamma + 1} \left( \frac{\gamma - 1}{2} M^2 + 1 \right) \right\}^{-\frac{\gamma}{\gamma - 1}}
$$

$$
\frac{u_r}{a_*} = M \left\{ \frac{2}{\gamma + 1} \left( \frac{\gamma - 1}{2} M^2 + 1 \right) \right\}^{-\frac{1}{2}}
$$

$$
\frac{r}{r_*} = M^{-1} \left\{ \frac{2}{\gamma + 1} \left( \frac{\gamma - 1}{2} M^2 + 1 \right) \right\}^{\frac{1}{2}}
$$

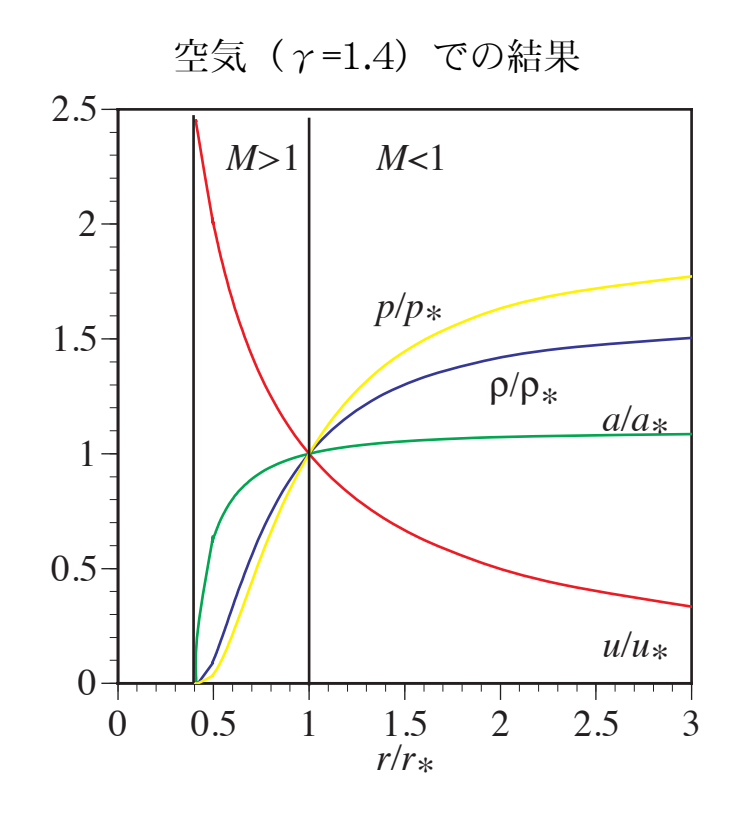

12.4 ホドグラフ法

速度ポテンシャルの方程式を厳密に取り扱う方法 境界条件を満足させることが困難

12.5  $M^2$ 展開法

亜音速 (M<1) の近似解法で、摂動法の一つである。 3次元ラプラス方程式

$$
\Delta \Phi = \frac{\partial^2 \Phi}{\partial x^2} + \frac{\partial^2 \Phi}{\partial y^2} + \frac{\partial^2 \Phi}{\partial z^2}
$$
  
IBEff + F > ÷ + W of H~~2~~

 $= O(M^2)$ 

この量は3次元ラプラス方程式に比べ M2 のレベルの小さな量となっている。 超音速ではこの量は大きくなるので摂動的には扱えない。

  
\n
$$
\frac{\partial f}{\partial t} = -\omega f
$$
\n
$$
\frac{\partial f}{\partial t} = -\omega f
$$
\n
$$
\frac{\partial f_0}{\partial t} = 0 \qquad f_0 = C
$$
\n
$$
\frac{\partial f_1}{\partial t} = -\omega f_0 \qquad f_1 = -C\omega t
$$
\n
$$
\frac{\partial f_2}{\partial t} = -\omega f_1 \qquad f_2 = C\frac{1}{2}(\omega t)^2
$$
\n
$$
\frac{\partial f_3}{\partial t} = -\omega f_2 \qquad f_3 = -C\frac{1}{6}(\omega t)^3
$$
\n
$$
\frac{\partial f_3}{\partial t} = -\omega f_2 \qquad f_3 = -C\frac{1}{6}(\omega t)^3
$$
\n
$$
\frac{\partial f_3}{\partial t} = \frac{1}{2}(\omega t)^2 - \frac{1}{6}(\omega t)^3 + \cdots = C \exp(-\omega t)
$$
\n
$$
\frac{\partial f}{\partial t} = C\left\{1 - \omega t + \frac{1}{2}(\omega t)^2 - \frac{1}{6}(\omega t)^3 + \cdots\right\} = C \exp(-\omega t)
$$
\n
$$
\frac{\partial f}{\partial t} = \frac{\partial f}{\partial t} = \frac{\partial f}{\partial t} = \frac{1}{2}(\omega t)^2 - \frac{1}{6}(\omega t)^3 + \cdots
$$
\n
$$
\Delta \Phi = F[\Phi]
$$
\n
$$
\angle O \text{ ∗ } \text{ ∼ } \text{ √ } \text{ ∂ } \text{ √ } \text{ √ } \text
$$

 $\Delta \Phi_0 = 0$ 

第1次近似として

 $\Delta \Phi_1 = F[\Phi_0]$ 

この方程式はポアソン方程式と呼ばれる方程式で解析可能 第2次近似として

 $\Delta \Phi_2 = F[\Phi_1]$ 

第1次近似と同様

最終的にあるレベルで近似を打ち切り近似解とする。

13 薄翼理論

高速で運動する飛行物体は空気抵抗を抑えるため、飛行方向に垂直な方向にはできる 限り薄く細い形をとっている。

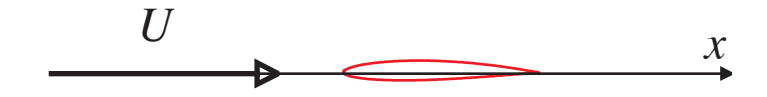

連度とマッハ数

\nu≈
$$
U >>> v, w
$$

\n $M ≈ \frac{u}{a}$ 

\n微少量を制除した連度ポテンシャルの基礎方ડ\n $\left(1 - M^2\right) \frac{\partial^2 \Phi}{\partial x^2} + \frac{\partial^2 \Phi}{\partial y^2} + \frac{\partial^2 \Phi}{\partial z^2} = 0$ 

\n連度ポテンシヤル

\n $\Phi = Ux + \phi$ 

\n連度

\n $u = U + \frac{\partial \phi}{\partial x}, \quad v = \frac{\partial \phi}{\partial y}, \quad w = \frac{\partial \phi}{\partial z}$ 

\n—様流中のマッハ数(定数)

\n $M_{\infty} \approx \frac{U}{a_{\infty}}$ 

\n講翼理解而で解析される連度ポテンシャルの式

\n $\left(1 - M_{\infty}^2\right) \frac{\partial^2 \phi}{\partial x^2} + \frac{\partial^2 \phi}{\partial y^2} + \frac{\partial^2 \phi}{\partial z^2} = 0$ 

13.1 亜音速解析

 $M_{\infty}$  < 1

変数変換  $(x, y, z)$  空間 [物理空間] →  $(\xi, \eta, \zeta)$  空間 [仮想空間]  $\xi = x$ ,  $\eta = \mu y$ ,  $\zeta = \mu z$  $\mu = \sqrt{1 - M_{\infty}^2}$  $\phi(x,y,z) = \lambda \phi'(\xi, \eta, \zeta)$ 最終的に  $\frac{\partial^2 \phi'}{\partial x^2}$   $\frac{\partial^2 \phi'}{\partial y^2}$  = 0

$$
\frac{\partial \psi}{\partial \xi^2} + \frac{\partial \psi}{\partial \eta^2} + \frac{\partial \psi}{\partial \zeta^2} = 0
$$

この方程式はラプラス方程式であり、解法には非圧縮ポテンシャル流れの方法が使 用できる。

物理空間での翼面形状

 $z = g(x, y)$ 翼面上の法線ベクトル  $=\frac{1}{\sqrt{1+\left(\frac{\partial g}{\partial x}\right)^2+\left(\frac{\partial g}{\partial y}\right)^2}}\left(-\frac{\partial g}{\partial x} - \frac{\partial g}{\partial y} - 1\right)$  $\mathbf{n} = -$ 

翼面上の速度と法線ベクトルの直交性

$$
-u\frac{\partial g}{\partial x} - v\frac{\partial g}{\partial y} + w = 0
$$

各項のレベルを考慮する (g~v~w)

$$
w \approx U \frac{\partial g}{\partial x}
$$

この関係式に対して先の変数変換を導入

$$
\frac{\partial \phi'}{\partial \zeta} = \frac{U}{\lambda \mu} \frac{\partial g(\zeta, \eta / \mu)}{\partial \zeta}
$$

仮想空間での翼面形状

$$
\zeta = \frac{1}{\lambda \mu} g(\xi, \eta / \mu)
$$

圧縮性流れの中の翼の解析

→ 非圧縮性流れの中に幅をμ倍して厚さを1/λμ倍した翼の解析と一致

$$
\begin{aligned}\n&\times \cup \times -\leftarrow \oslash \vec{x} \\
&\frac{1}{2}u^2 + \frac{a^2}{\gamma - 1} = \frac{1}{2}U^2 + \frac{a^2}{\gamma - 1} \\
&\not\equiv u \approx U >> v, w \\
&u = U + \frac{\partial \phi}{\partial x} \\
&\quad \text{H} \Rightarrow \text{H} \Rightarrow \text{H} \
$$

$$
\frac{p}{p_{\infty}} \approx \left\{ 1 - (\gamma - 1) \frac{U}{a_{\infty}^2} \frac{\partial \phi}{\partial x} \right\}^{\frac{\gamma}{\gamma - 1}} \approx 1 - \gamma \frac{U}{a_{\infty}^2} \frac{\partial \phi}{\partial x}
$$
\n
$$
\text{E} \cdot \text{Im}(\mathbf{F}) = \frac{1}{\gamma} \frac{\partial \phi}{\partial x}
$$

$$
C_p = \frac{p - p_{\infty}}{\frac{1}{2} \rho_{\infty} U^2} = -\frac{2 p_{\infty}}{\rho_{\infty} U a_{\infty}^2} \frac{\partial \phi}{\partial x} = -\frac{2}{U} \frac{\partial \phi}{\partial x}
$$

$$
(a_{\infty}^2 = \gamma \frac{p_{\infty}}{\rho_{\infty}})
$$

仮想空間での圧力係数

 $C_p' = -\frac{2\lambda}{U} \frac{\partial \phi'}{\partial \zeta}$ 圧縮性流れの圧力=非圧縮性流れの圧力×2

プラントルーグラウアートの相似法則

圧縮性流れの中の翼の解析は非圧縮性流れの中に幅をμ倍して厚さを1/λμ 倍した翼の解析と一致し、圧縮性流れの圧力は非圧縮性流れの圧力を入倍したも のである。

λ=1 の意味

低速流体中と高速流体中での翼に働く力を同一にする場合、低速翼は高速翼の 幅をμ倍にし、厚さや反り、迎角を1/μ倍にすればよい。

 $\lambda = 1 / \mu$ 

一定の断面形状を持つ翼はマッハ数をあげていくと、翼に働く力は1/μに比 例して増加する。

#### 13.2 超音速解析

 $M_{\infty} > 1$ 

operator 
$$
\overrightarrow{B} = \sqrt{M_{\infty}^{2} - 1} \frac{\partial^{2} \phi}{\partial x^{2}} = \frac{\partial^{2} \phi}{\partial y^{2}} + \frac{\partial^{2} \phi}{\partial z^{2}}
$$

\n
$$
B = \sqrt{M_{\infty}^{2} - 1}
$$

\n
$$
B^{2} \frac{\partial^{2} \phi}{\partial x^{2}} = \frac{\partial^{2} \phi}{\partial y^{2}} + \frac{\partial^{2} \phi}{\partial z^{2}}
$$

2次元波動方程式

## 座標変換の1例の解説

# (2次元デカルト直交系 )2次元極座標系) 岡本正芳

2次元デカルト座標系と2次元極座標系

 $(x, y) \leftrightarrow (r, \theta)$ 空間変数の対応関係(複素数における極形式 *z* = *x* + *iy* = *re <sup>i</sup>*! を利用)

> $x = r \cos \theta$  $y = r \sin \theta$

微分オペレーターの変換(極座標→デカルト座標)

$$
\frac{\partial}{\partial r} = \frac{\partial x}{\partial r}\frac{\partial}{\partial x} + \frac{\partial y}{\partial r}\frac{\partial}{\partial y} = \cos\theta \frac{\partial}{\partial x} + \sin\theta \frac{\partial}{\partial y}
$$
  

$$
\frac{1}{r}\frac{\partial}{\partial \theta} = \frac{1}{r}\frac{\partial x}{\partial \theta}\frac{\partial}{\partial x} + \frac{1}{r}\frac{\partial y}{\partial \theta}\frac{\partial}{\partial y} = -\sin\theta \frac{\partial}{\partial x} + \cos\theta \frac{\partial}{\partial y}
$$

行列を使用した変換表現

$$
\begin{pmatrix} \frac{\partial}{\partial r} \\ \frac{1}{r} \frac{\partial}{\partial \theta} \end{pmatrix} = \begin{pmatrix} \cos \theta & \sin \theta \\ -\sin \theta & \cos \theta \end{pmatrix} \begin{pmatrix} \frac{\partial}{\partial x} \\ \frac{\partial}{\partial y} \end{pmatrix}
$$

変換行列の逆変換

$$
\begin{pmatrix} \cos \theta & \sin \theta \\ -\sin \theta & \cos \theta \end{pmatrix}^{-1} = \begin{pmatrix} \cos \theta & -\sin \theta \\ \sin \theta & \cos \theta \end{pmatrix}
$$

デカルト座標→極座標の行列を使用した変換表現

$$
\begin{pmatrix} \frac{\partial}{\partial x} \\ \frac{\partial}{\partial y} \end{pmatrix} = \begin{pmatrix} \cos \theta & -\sin \theta \\ \sin \theta & \cos \theta \end{pmatrix} \begin{pmatrix} \frac{\partial}{\partial r} \\ \frac{1}{r} \frac{\partial}{\partial \theta} \end{pmatrix}
$$

微分オペレーターの変換(デカルト座標→極座標)

$$
\frac{\partial}{\partial x} = \cos \theta \frac{\partial}{\partial r} - \sin \theta \frac{1}{r} \frac{\partial}{\partial \theta}
$$

$$
\frac{\partial}{\partial y} = \sin \theta \frac{\partial}{\partial r} + \cos \theta \frac{1}{r} \frac{\partial}{\partial \theta}
$$

速度ポテンシャルと速度(デカルト座標)の関係式

$$
u = \frac{\partial \Phi}{\partial x} = \cos \theta \frac{\partial \Phi}{\partial r} - \sin \theta \frac{1}{r} \frac{\partial \Phi}{\partial \theta}
$$

$$
v = \frac{\partial \Phi}{\partial y} = \sin \theta \frac{\partial \Phi}{\partial r} + \cos \theta \frac{1}{r} \frac{\partial \Phi}{\partial \theta}
$$

$$
\frac{\partial^2 \Phi}{\partial x^2} = \cos^2 \theta \frac{\partial^2 \Phi}{\partial r^2} + \frac{1}{r} \sin^2 \theta \frac{\partial \Phi}{\partial r} - \frac{2}{r} \sin \theta \cos \theta \frac{\partial^2 \Phi}{\partial r \partial \theta} + \frac{2}{r^2} \sin \theta \cos \theta \frac{\partial \Phi}{\partial \theta} + \frac{1}{r^2} \sin^2 \theta \frac{\partial^2 \Phi}{\partial \theta^2}
$$
  

$$
\frac{\partial^2 \Phi}{\partial y^2} = \sin^2 \theta \frac{\partial^2 \Phi}{\partial r^2} + \frac{1}{r} \cos^2 \theta \frac{\partial \Phi}{\partial r} + \frac{2}{r} \sin \theta \cos \theta \frac{\partial^2 \Phi}{\partial r \partial \theta} - \frac{2}{r^2} \sin \theta \cos \theta \frac{\partial \Phi}{\partial \theta} + \frac{1}{r^2} \cos^2 \theta \frac{\partial^2 \Phi}{\partial \theta^2}
$$

ラプラシアン表現

$$
\frac{\partial^2 \Phi}{\partial x^2} + \frac{\partial^2 \Phi}{\partial y^2} = \frac{\partial^2 \Phi}{\partial r^2} + \frac{1}{r} \frac{\partial \Phi}{\partial r} + \frac{1}{r^2} \frac{\partial^2 \Phi}{\partial \theta^2} = \frac{1}{r} \frac{\partial}{\partial r} \left( r \frac{\partial \Phi}{\partial r} \right) + \frac{1}{r^2} \frac{\partial^2 \Phi}{\partial \theta^2}
$$

2次元極座標におけるラプラス方程式

$$
\frac{1}{r}\frac{\partial}{\partial r}\left(r\frac{\partial \Phi}{\partial r}\right) + \frac{1}{r^2}\frac{\partial^2 \Phi}{\partial \theta^2} = 0
$$

極座標の速度表現(下図を参照)

 $v_r = \cos \theta u + \sin \theta v$ 

$$
v_{\theta} = -\sin\theta u + \cos\theta v
$$

極座標における速度と速度ポテンシャルの関係式

$$
v_r = \cos\theta\cos\theta\frac{\partial\Phi}{\partial r} - \sin\theta\cos\theta\frac{1}{r}\frac{\partial\Phi}{\partial \theta} + \sin\theta\sin\theta\frac{\partial\Phi}{\partial r} + \sin\theta\cos\theta\frac{1}{r}\frac{\partial\Phi}{\partial \theta} = \frac{\partial\Phi}{\partial r}
$$
  

$$
v_\theta = -\sin\theta\cos\theta\frac{\partial\Phi}{\partial r} + \sin\theta\sin\theta\frac{1}{r}\frac{\partial\Phi}{\partial \theta} + \cos\theta\sin\theta\frac{\partial\Phi}{\partial r} + \cos\theta\cos\theta\frac{1}{r}\frac{\partial\Phi}{\partial \theta} = \frac{1}{r}\frac{\partial\Phi}{\partial \theta}
$$

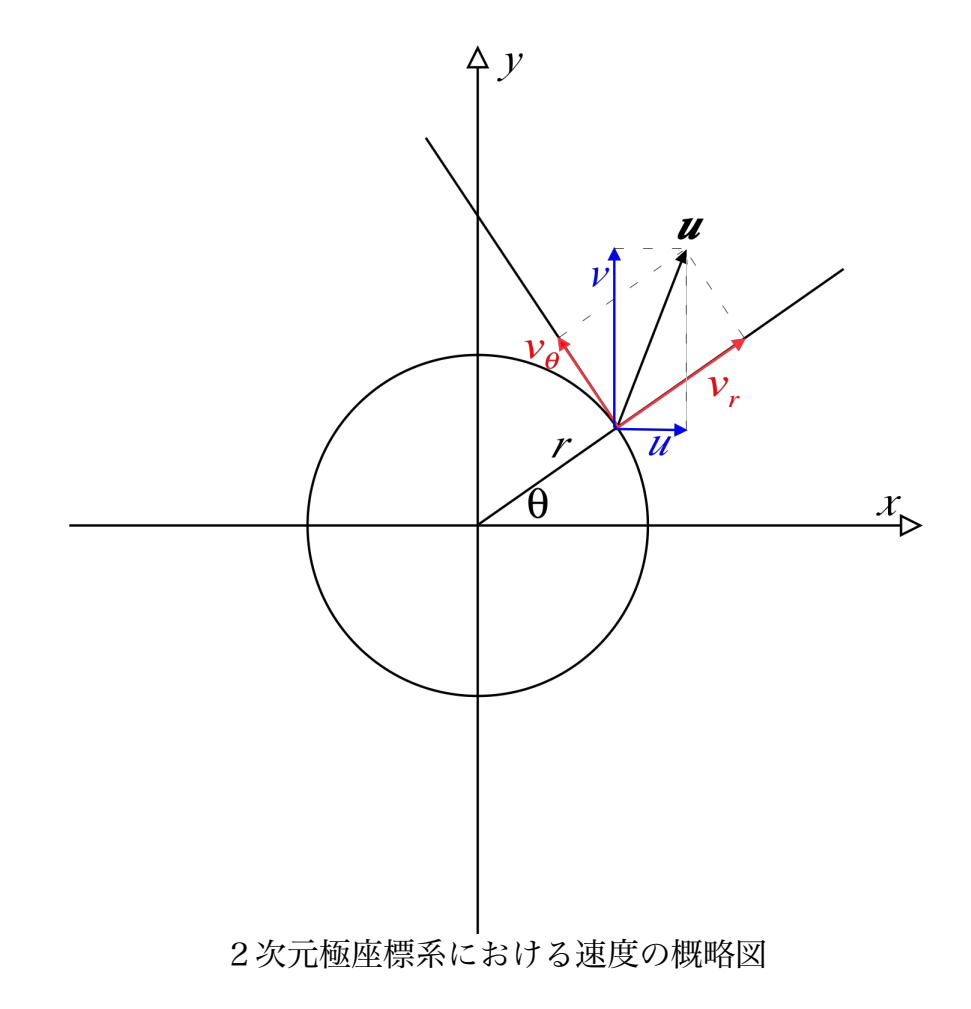